# 

A Shipbuilder's Enterprise Resource Planning (ERP) & Earned Value Management (EVM) System

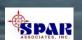

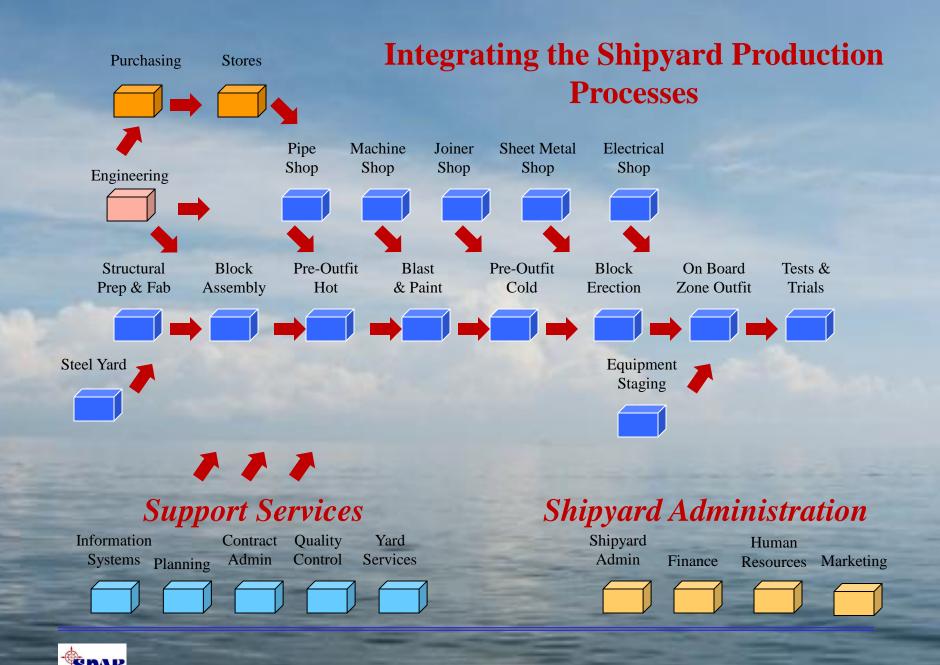

#### **ERP**

"An Enterprise Resource Planning (ERP) system is an integrated computer-based application used to manage internal and external resources, including tangible assets, financial resources, materials, and human resources.

Its purpose is to facilitate the flow of information between all business functions inside the boundaries of the organization and manage the connections to outside stakeholders. Built on a centralized database and normally utilizing a common computing platform, ERP systems consolidate all business operations into a uniform and enterprise-wide system environment."

From Wikipedia, the free encyclopedia

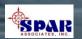

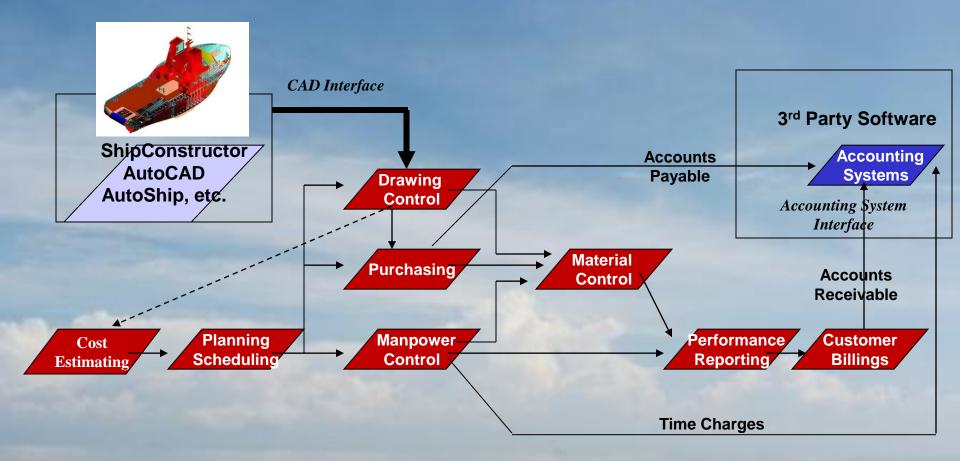

**PERCEPTION** Integrated Shipyard Resource Management System

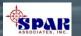

#### **PRIMARY SYSTEM FUNCTIONS**

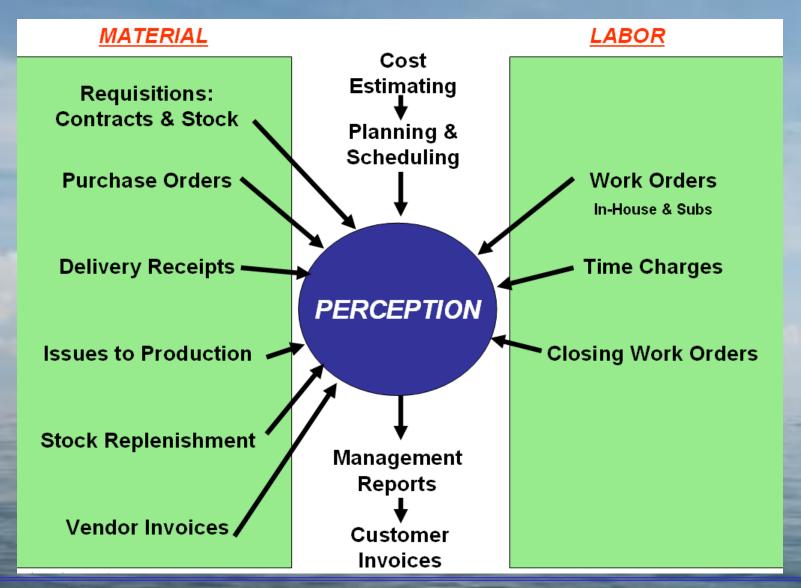

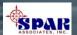

#### INTERFACES WITH ACCOUNTING SYSTEM

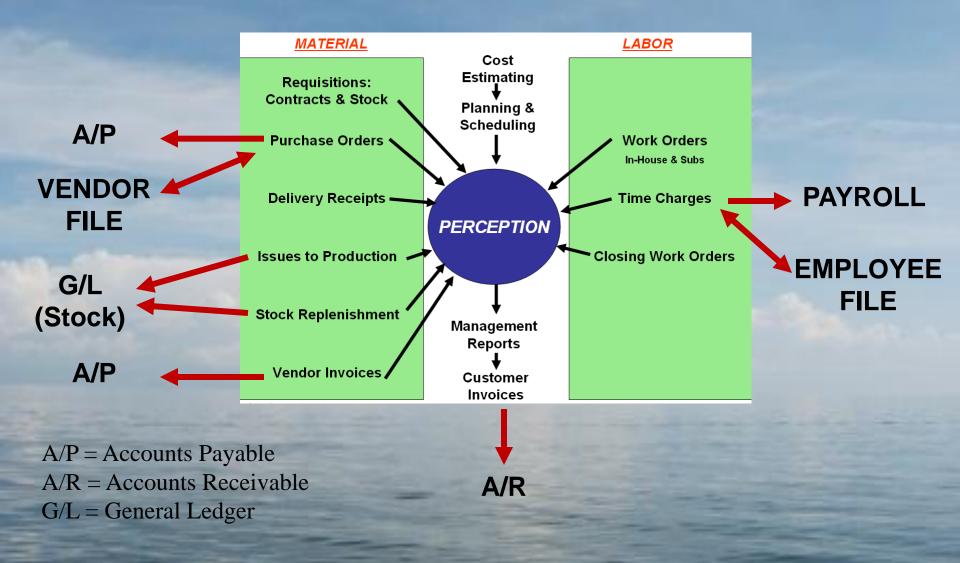

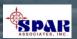

#### **INTERFACES WITH CAD SYSTEM**

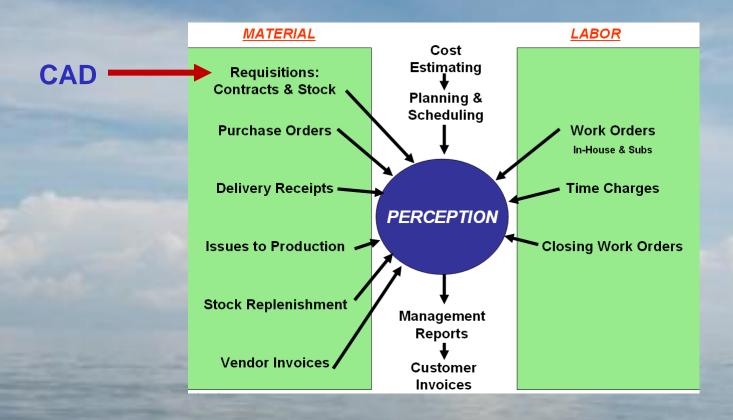

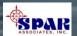

Most generic ERP systems do not provide a robust EVM capability.

None provide an EVM capability specifically designed for the shipbuilding and ship repair industry.

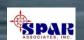

#### **EVM**

"Earned value management (EVM) is a project management technique for measuring project progress in an objective manner.

EVM has the ability to combine measurements of scope, schedule, and cost in a single integrated system. When properly applied, EVM provides an early warning of performance problems.

Additionally, EVM promises to improve the definition of project scope, prevent scope creep, communicate objective progress to stakeholders, and keep the project team focused on achieving progress."

From Wikipedia, the free encyclopedia

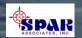

# The following are typical production problems that EVM can recognize early:

| • Incomplete engineering drawings are preventing the manufacture of pipe spools in time to meet on-block assembly schedules leading this work to be done on-board with a 3:1 penalty in labor hours. | Engineering Problem         |
|----------------------------------------------------------------------------------------------------|-----------------------------|
| • Rented crane services arrives a week early with nothing to do.                                                                                                    | Planning Problem            |
| • Poor night shift welding causing excessive rework and impacting day shift progress                                                                                                    | Quality Work Problem        |
| • Panel line not able to maintain throughout that impacts platen schedules.                                                                                                    | Scheduling Problem          |
| • Late material deliveries creating cost and schedule problem with out-of-sequence work.                                                                                                    | Material Expediting Problem |

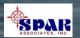

#### **EVM Terminology Used by PERCEPTION**

BAC = Total Budget At Completion

BCWS = Budgeted Cost of Work Scheduled (Sum of Budgets <u>Scheduled</u> To Date)

BCWP = Budgeted Cost of Work Performed (Actual Progress x BAC)

ACWP = Actual Cost of Work Performed

EAC = Estimated Cost At Completion (Six Methods Provided & Tracked)

ETC = Estimate To Complete (EAC - ACWP)

Planned Progress = % Budget Scheduled To Date (BCWS/BAC)

Actual Progress = % Physical work progress regardless of cost expended

(BCWP/BAC)

Performance Indexes = Measures of Cost and Schedule Performance (CPI, SPI, FCPI, TCPI, etc.)

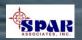

## **PERCEPTION** automatically determines EVM progress and performance information.

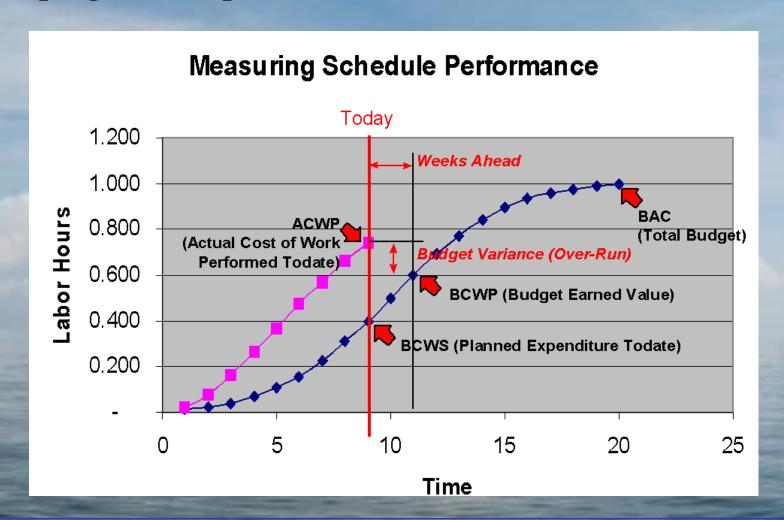

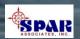

# PERCEPTION determines WBS level performance from work performance.

- ✓ Rework
- **✓ Change Orders**
- **✓ Labor Hours per 1% Progress**
- ✓ Production Process Rates by Stage of Construction
- **✓** Weeks Ahead/Behind Planned Schedules
- ✓ Trend Weeks Ahead/Behind for 100% Progress
- ✓ Forecast & Trend Over-Run/Under-Run
- **✓ Performance Indexes (CPI, SPI, and others)**

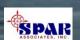

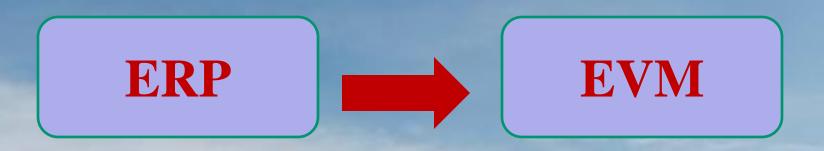

**Coordinate Resources** 

Measure Progress & Performance

SPAR's PERCEPTION© System Combines ERP & EVM to better plan, coordinate and manage the shipyard.

Unlike other ERP and EVM systems, <u>PERCEPTION was</u> designed specifically for shipyards.

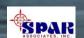

# PERCEPTION ties together all areas of Earned Value Management:

- 1. Cost Estimating
- 2. Planning, Budgeting & Scheduling
- 3. Labor Work Order & Manpower Management
- 4. Purchasing & Inventory Control
- 5. Change Order Management
- 6. Earned Value Performance Measurement Reporting
- 7. Cost & Schedule Forecasting
- 8. Cost Analysis For Future Work Estimating

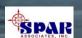

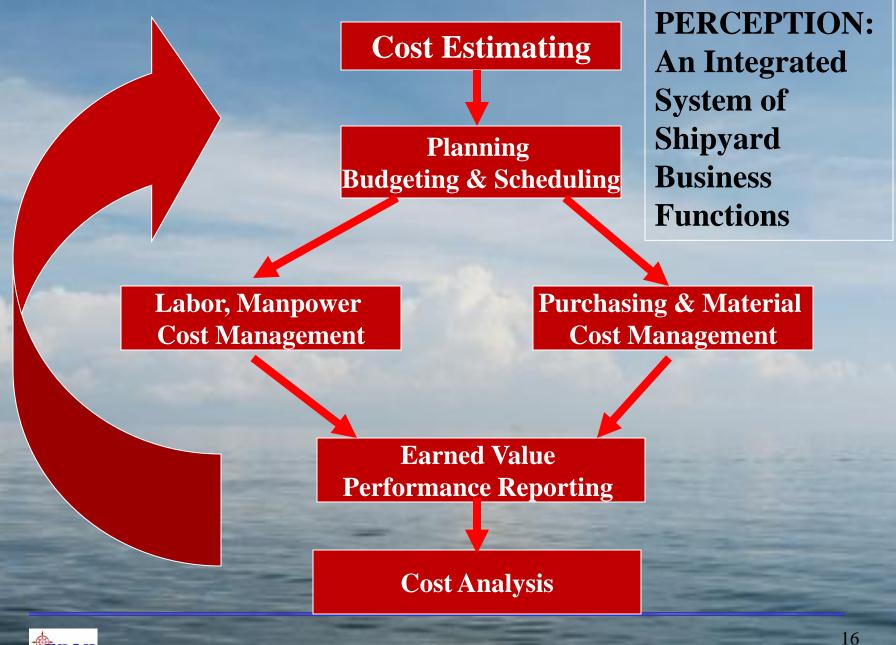

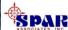

### PERCEPTION ESTI-MATE

### **Cost Estimating**

### **New Construction & Repair**

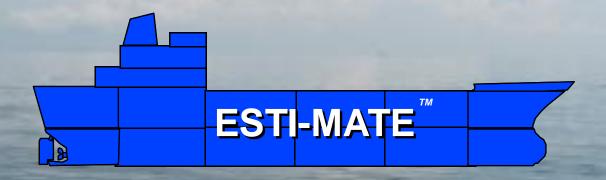

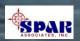

### **Cost Estimating**

**PERCEPTION** was developed to permit cost estimating that can reflect modern ship design and production methods.

Using product- and process-based information, cost estimates can be generated quickly and accurately at any level of detail:

- Parametric cost estimates based upon modifiable ship design and mission characteristics
- Standard shipbuilding & ship repair interim products & services
- Detail cost estimates based upon engineered bills of material and equipment specifications.

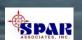

#### **System Benefits**

- 1. PERCEPTION has flexible features to address almost any estimating situation, whether for commercial or government requirements.
- 2. PERCEPTION offers a toolbox of easy-to-use functions to help the estimator expedite the process and ensure the estimate is both complete and accurate.
- 3. PERCEPTION allows cost data to be cataloged in convenient and easy-to-use database libraries.
- 4. PERCEPTION cost libraries ensure all estimators are using consistent information.
- 5. PERCEPTION libraries can be configured to accurately define standard shipyard production processes to ensure every estimate is complete, nothing is missing.

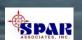

# PERCEPTION can manage extensive cost estimating libraries

- 1. Various libraries of <u>Cost Estimating Relationships</u> ("CERs")
- 2. Standard Parts Catalog for detail parts costs
- 3. Standard Interim Products & Services Packages that identify standard manufacturing, assembly and support operations plus material requirements

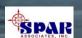

## Putting together an estimate from manual cost entries, prior estimates and from cost libraries.

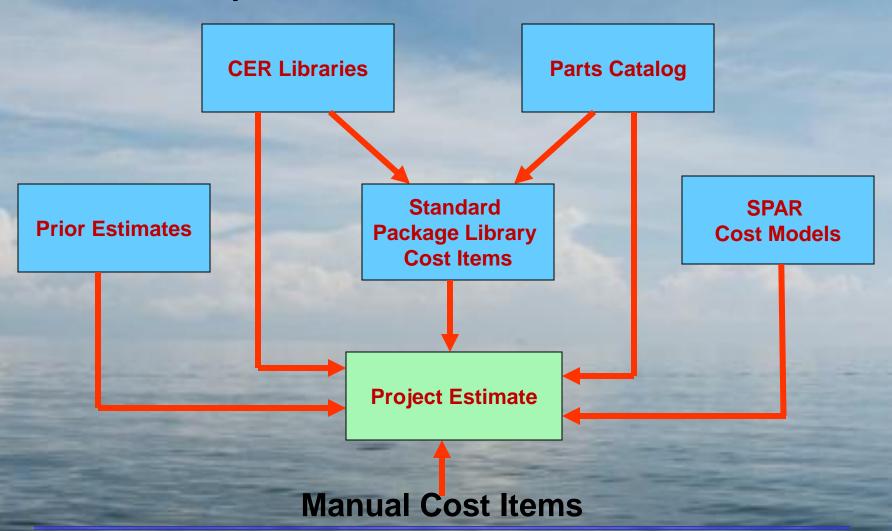

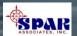

#### Cost Risk Analysis

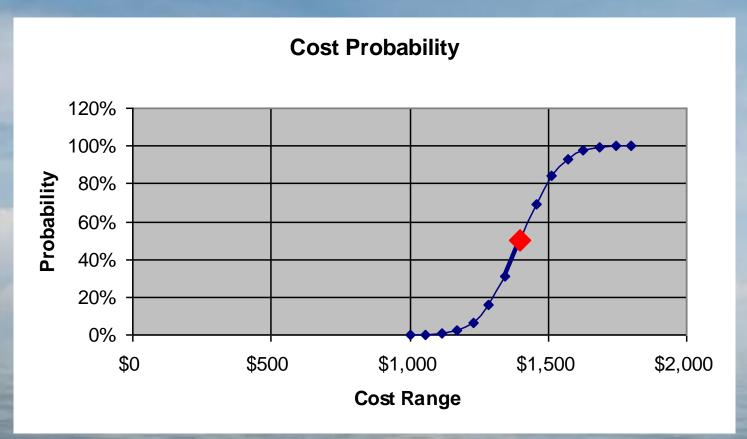

For large, complex bids, *PERCEPTION* provides more confidence in the cost estimates

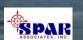

# PERCEPTION PERT-PAC Production Scheduling

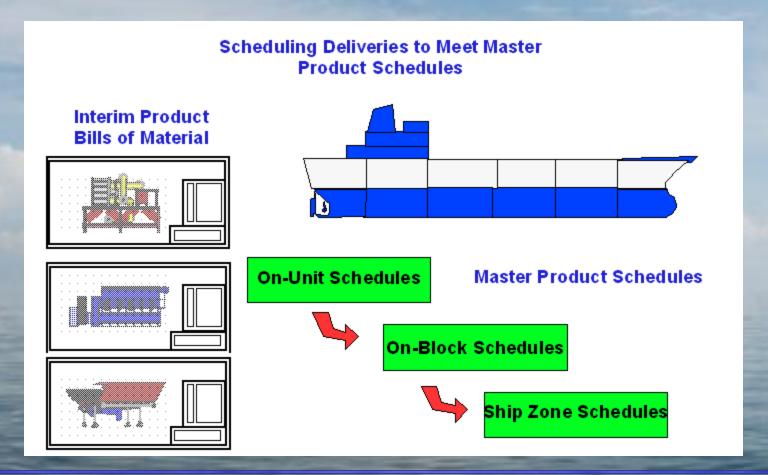

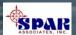

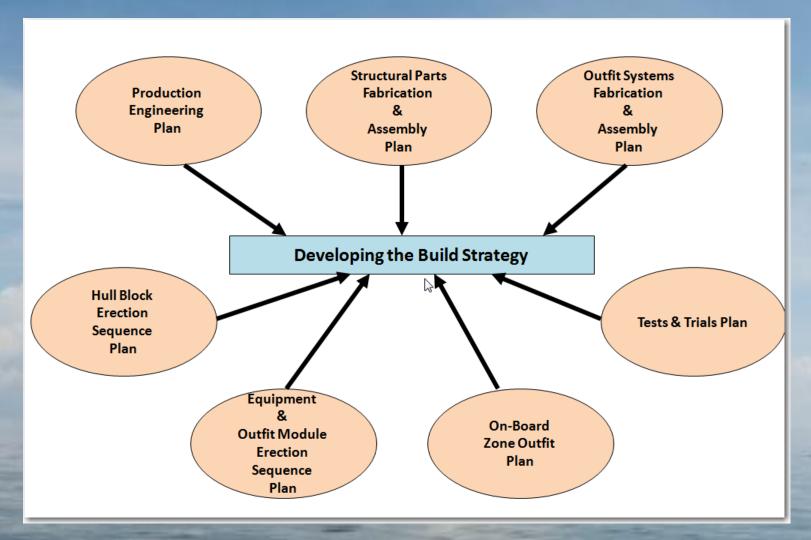

All successful shipyard contracts are based on a well-thought-out and executed build strategy

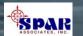

PERCEPTION provides a system's integration feature for using Microsoft Project to automatically develop and schedule Planning Activities.

**PERCEPTION** maintains schedule updates automatically.

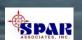

### Planning & Scheduling

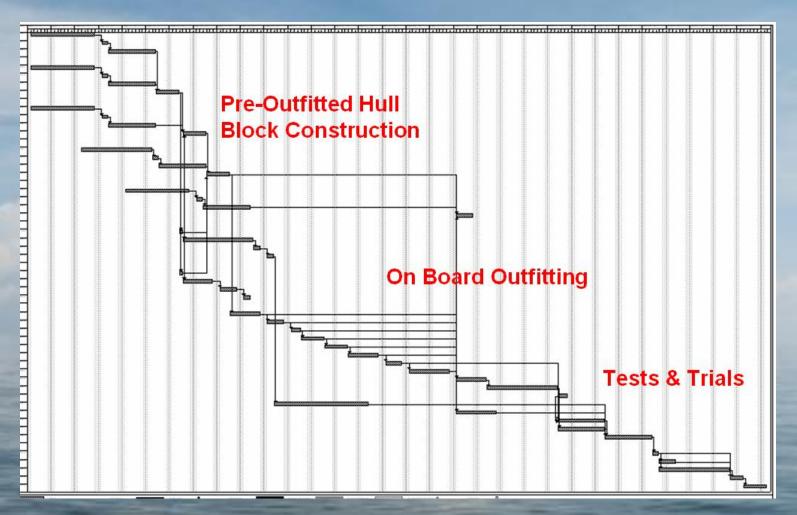

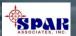

# **PERCEPTION** has features for planning and scheduling all project activities:

- Schedule Design & Engineering Activities
- Schedule Engineering Drawings
- Schedule Production Work Orders
- Schedule Work Order Material Pallets
- Schedule Purchased Material Deliveries
- Schedule Subcontractors
- Schedule Tests & Trials

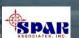

#### PERCEPTION Links M/S Project's Schedules to Labor Work Orders & Material

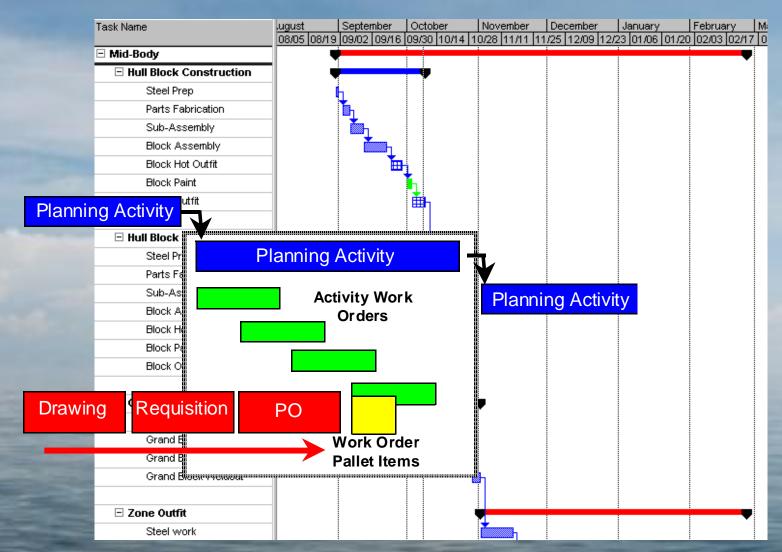

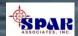

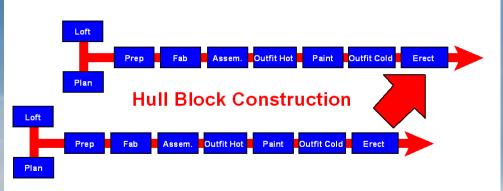

Scheduling requires the proper sequencing of work and related project activities.

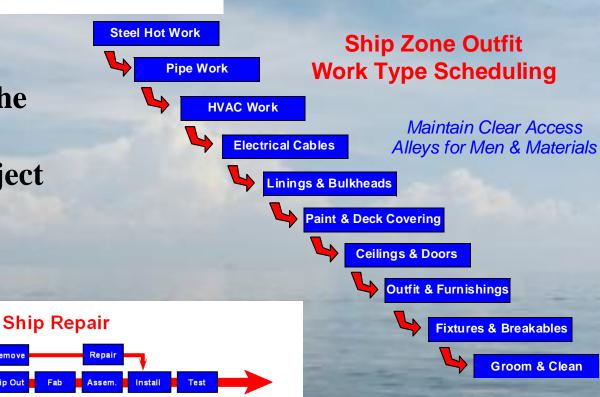

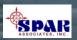

# PERCEPTION WORK-PAC Managing Labor Costs & Schedules

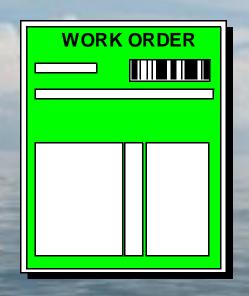

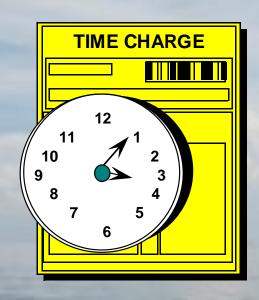

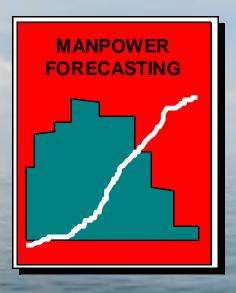

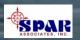

### **System Benefits**

- 1. Better labor planning cost/schedule control.
- 2. Improved management control of job progress and labor expenditures.
- 3. Immediate job cost reporting and summarization.
- 4. Fast and accurate reporting of labor cost problems.
- 5. Labor costing by project (job) work breakdown structure and by organization structure.
- 6. Automated final labor cost forecasting based upon actual performance.
- 7. Automated job progressing no manual assessments required.
- 8. Generous checks for erroneous data and bad timecard charges.

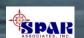

#### Three Types of Work Orders Provide Extra Flexibility

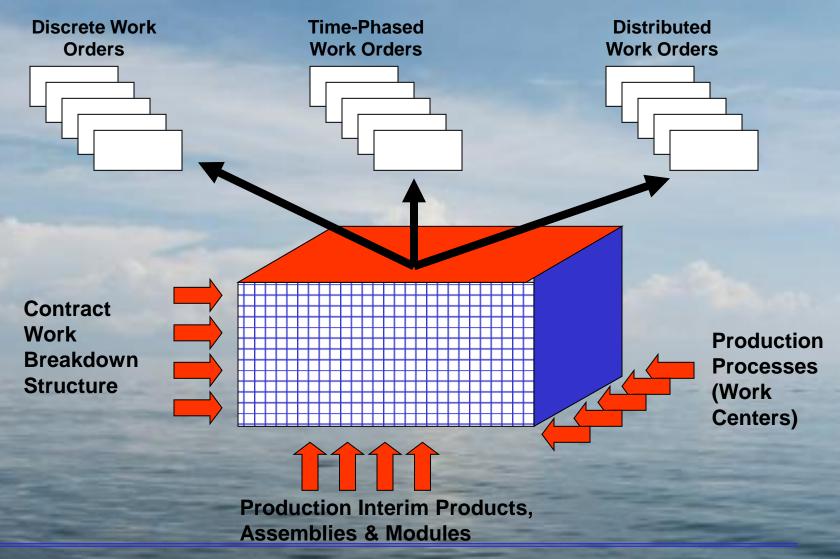

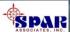

# The system allows the user to develop three different types of work orders:

- 1. <u>Discrete work order</u> (default) that can clearly be assigned to any single element or level of the project WBS.
- 2. <u>Distributed work order</u> that cannot be assigned to any single project WBS element, but rather includes work that involves multiple elements.
- 3. <u>Time-phased level of effort work order</u> that has no clear-cut end product, but rather is a service to be provided over time within a fixed budget.

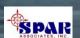

Sample Daily
Time Card

For Manual Time
Chare Entries

| Chestrella Marine Industries, Inc. |           |            |             | DAILY TIME CARD |       |       |       |       |
|------------------------------------|-----------|------------|-------------|-----------------|-------|-------|-------|-------|
| Employee                           | Name:     |            |             |                 |       |       |       |       |
| Employee Number:                   |           |            |             | Date:           |       |       |       |       |
|                                    |           |            |             |                 |       |       |       |       |
| Contract                           | Work      | Work Order |             |                 | Reg.  | от    | Dbl   | Dirty |
| Hull No.                           | Center    | Code       | Description |                 | Hours | Hours | Hours | Hours |
|                                    |           |            |             |                 |       |       |       |       |
|                                    |           |            |             |                 |       |       |       |       |
|                                    |           |            |             |                 |       |       |       |       |
|                                    |           |            |             |                 |       |       |       |       |
|                                    |           |            |             |                 |       |       |       |       |
|                                    |           |            |             |                 |       |       |       |       |
|                                    |           |            |             |                 |       |       |       |       |
|                                    |           |            |             |                 |       |       |       |       |
|                                    |           |            |             |                 |       |       |       |       |
|                                    |           |            |             |                 |       |       |       |       |
|                                    |           |            |             |                 |       |       |       |       |
|                                    |           |            |             |                 |       |       |       |       |
|                                    |           |            |             |                 |       |       |       |       |
|                                    |           |            |             |                 |       |       |       |       |
|                                    |           |            |             |                 |       |       |       |       |
|                                    |           |            |             |                 |       |       |       |       |
|                                    |           |            |             | Daily Tatalas   |       |       |       |       |
|                                    |           |            |             | Daily Totals:   |       |       |       |       |
|                                    | Approval: |            |             |                 |       |       |       |       |
|                                    | -фріочаі. |            |             |                 |       |       |       |       |

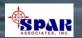

05/13/2002 16:02:35 (Date format: MM/DD/YYYY)

#### Chesapeake Marine Industries Bar Code Work Order Listing Report (BAR02)

Page 1 of

Work Center/WO Planned Start Date Sort

| Contract:    | Ship Repair to Ship Repair | Project:      | 0 to ZZZZZZZZ | Division      | 0 to ZZZZZZZZ               |
|--------------|----------------------------|---------------|---------------|---------------|-----------------------------|
| Work Center: | 0 to ZZZZZZZZ              | Outfit/Zone:  | 0 to ZZZZZZZZ | Department    | 0 to ZZZZZZZZ               |
| Work Order:  | 0 to ZZZZZZZZ              | Unit:         | 0 to ZZZZZZZZ | Process       | 0 to ZZZZZZZZ               |
| Group:       | 0 to ZZZZZZZZ              | Assembly:     | 0 to ZZZZZZZZ | Planned Date: | 01/01/1950 to 01/01/2050    |
| Account:     | 0 to ZZZZZZZZ              | Sub Assembly: | 0 to ZZZZZZZZ | Actual Date:  | 01/01/1950 to 01/01/2050    |
| Zone:        | 0 to ZZZZZZZZ              | Part:         | 0 to ZZZZZZZZ | Drawing:      | 0 to ZZZZZZZZZZZZZZZZZZZZZZ |

| Work<br>Order                 | Heading                    | Start Date | Finish Date |             | Work<br>Order | Heading                      | Start Date | Finish Date |        |
|-------------------------------|----------------------------|------------|-------------|-------------|---------------|------------------------------|------------|-------------|--------|
| Work Center: 0 Work Center: 0 |                            |            |             |             |               |                              |            |             |        |
| 506001                        | Remove & replace sea grids | 00/00/0000 | 00/00/0000  | 2 3 5 4 2   | 120006        | Top coat alkyd               | 09/29/1998 | 10/09/1998  | 223422 |
| 102002                        | U.T. emergency room bhd    | 09/29/1998 | 10/09/1998  |             | 127001        | Paint ships name             | 09/29/1998 | 10/09/1998  | 223432 |
| 700001                        | Dock preparation           | 09/29/1998 | 10/09/1998  | 53657       | 129001        | Paint draft marks            | 09/29/1998 | 10/09/1998  | 223442 |
| 102001                        | U.T. hull                  | 09/29/1998 | 10/09/1998  | 5 2 2 5 5   | 201001        | Rivets & seams               | 09/29/1998 | 10/09/1998  | 223452 |
| 112001                        | Remove manhole covers      | 09/29/1998 | 10/09/1998  | 5 2 2 2 6 5 | 112003        | Repairs to covers            | 09/29/1998 | 10/09/1998  | 223382 |
| 112002                        | Replace manhole covers     | 09/29/1998 | 10/09/1998  | 223372      | 500001        | Tailshaft readings - Revised | 09/29/1998 | 10/09/1998  | 223472 |

Sample Bar Coded Work Order List for Time Charging using Bar Code Scanners (Optional)

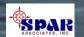

#### **Tracking Manpower Requirements**

- As Planned in Baseline
- As Currently Planned
- As Actually Expended To Date
- As Forecast to Complete

Manpower can be evaluated by WBS, by shipyard work center, for one project or across multiple projects.

The analysis can combine current back-log with proposed new work.

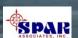

## Tracking Project Manpower Requirements

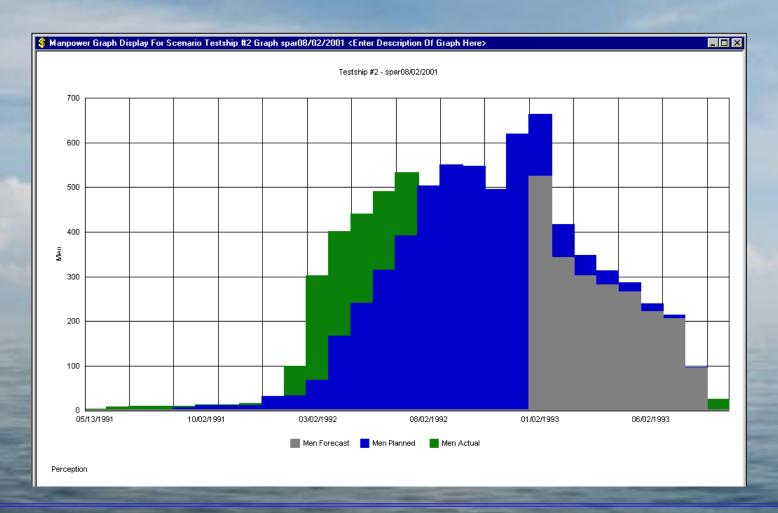

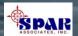

### Total Shipyard Manpower Modeling (New Work Modeled On Top Of Active Work)

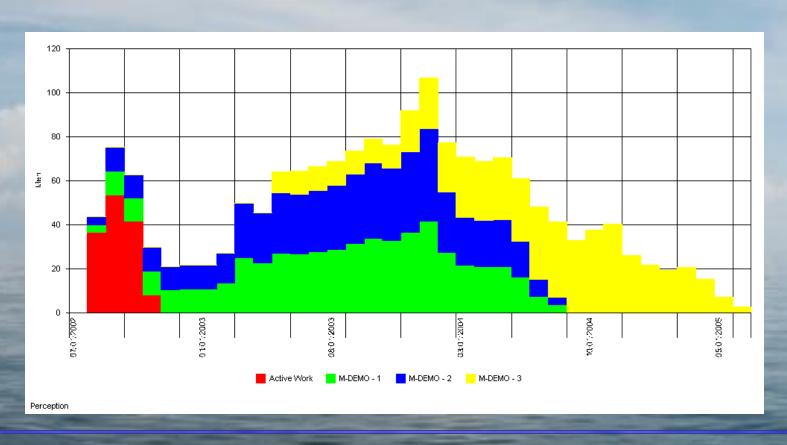

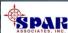

# PERCEPTION MAT-PAC Managing Purchasing & Material Control

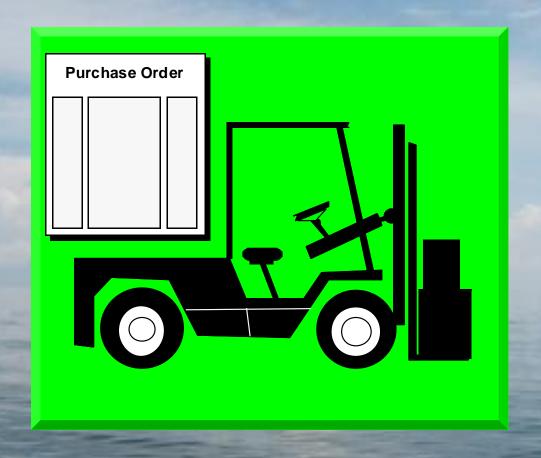

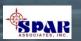

#### Managing Material From Engineering to Production

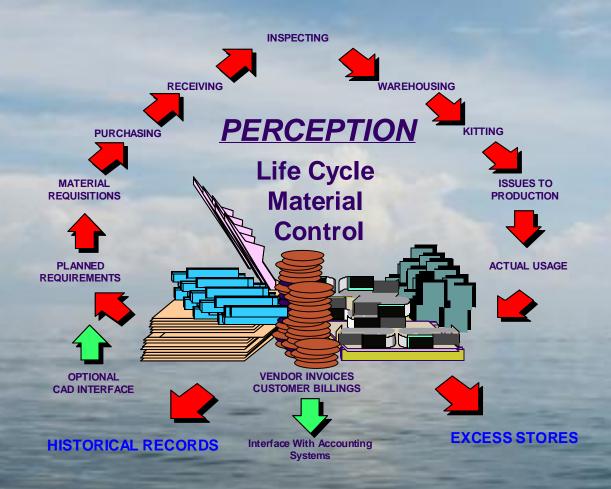

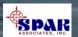

#### **Sources of Ship Materials:**

- Direct purchased material (spec items & standard parts)
- Stock inventory
- Owner-furnished material
- Manufactured parts

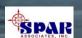

# Tracking Material Throughout the Shipyard

- Engineering Bills Of Material
- Stock, Direct Purchase & Manufactured Parts
- Material Requisitions
- Purchase Orders, RFQs And Amendments
- Delivery Expediting Information
- Delivery Receipts & Inspections
- Warehousing & Storage Locations
- Work Order Pallets
- Issues To Production
- Vendor Invoice Control
- Customer Invoice Control
- Tool Room Control

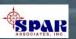

PERCEPTION tracks material and subcontractor costs via issued purchase orders or via open purchase orders & vendor invoices.

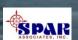

#### **Purchasing**

#### PERCEPTION generates a variety of purchase orders:

- > Normal POs formulated directly from purchase requisitions
- > QUICK PO for items not entered on a requisition.
- > Blanket Purchase Agreement
- **Bulk Purchase Order**

Purchasing schedules that are integrated with technical and production schedules ensure production can perform its work on schedule

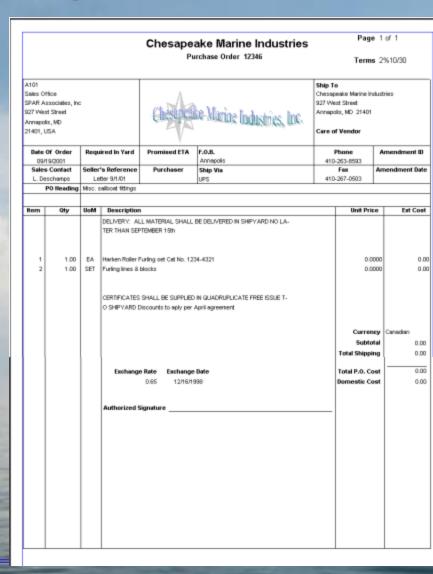

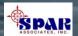

# PERCEPTION manages all purchasing and material control cost and schedule functions:

- Purchase Requisitions
- Requests for Quotations (RFQs)
- Purchase Orders
- Expediting Functions & Reports
- Receiving Functions
- Vendor Invoice Control
- Transactions To Accounting System's Accounts Payable (A/P) & General Ledger (G/L)

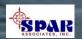

### Tracking & Managing Material Costs and Schedules

- Total Committed Costs:
- Purchases + Stock Used + Stock Reserved
- Total Purchases
- Purchases Received
- Purchases On Back Order
- Purchases Used
- Purchases Paid
- Stock Used
- Stock Reserved

Costs & Schedules
Reported by Project
and Yard-Wide

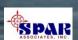

#### **Bar Code Options for Material Control**

- Tool Room Control
- Production Issues
- Physical Inventory

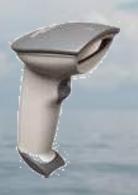

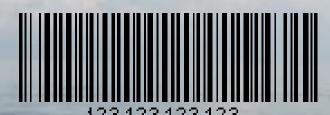

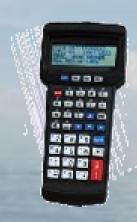

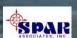

# System's Integration With CAD (Optional)

**PERCEPTION** has been linked to various Ship Design and Engineering systems for dpown-loading detail bills of material:

- •ShipConstructor by ShipConstructor Software, Inc.
- •The Navy's ASSET Ship Concept Model
- Proteus Engineering's FlagShip suite
- Intergraph's GSCAD
- Autodesk's AutoCAD general design system
- Rebis' AutoPLANT piping system design and engineering system
- · Bentley System's MicroStation

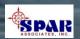

# Options to Automate Transfer of BOMs from CAD systems.

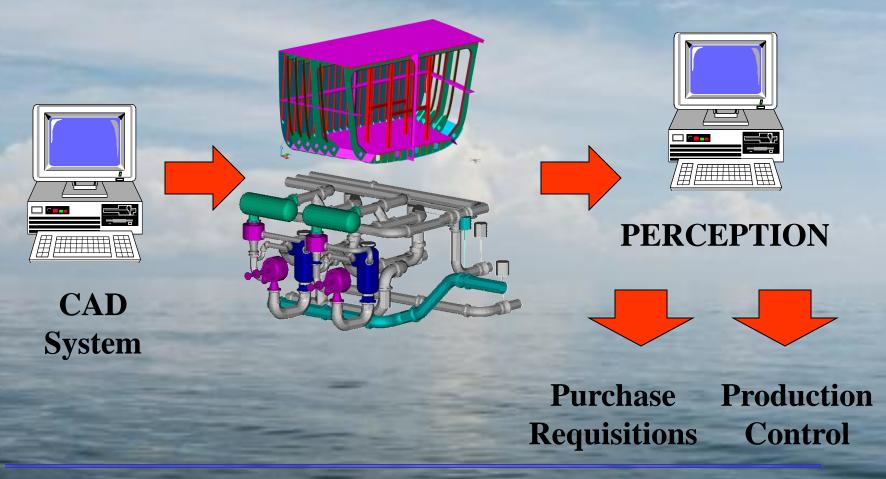

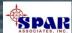

# Drawing Control (Disciplined drawing controls will prevent cost and schedule problems in production )

Material requirements for a project can begin with requisitions.

However, requisitions can be <u>preceded by engineering</u> drawings and their bills of material (BOMs).

Drawing BOMs can be entered manually or via down-loading this detail information from CAD systems.

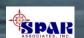

#### Electronically accessing CAD design data can significantly expedite the purchasing and material control process.

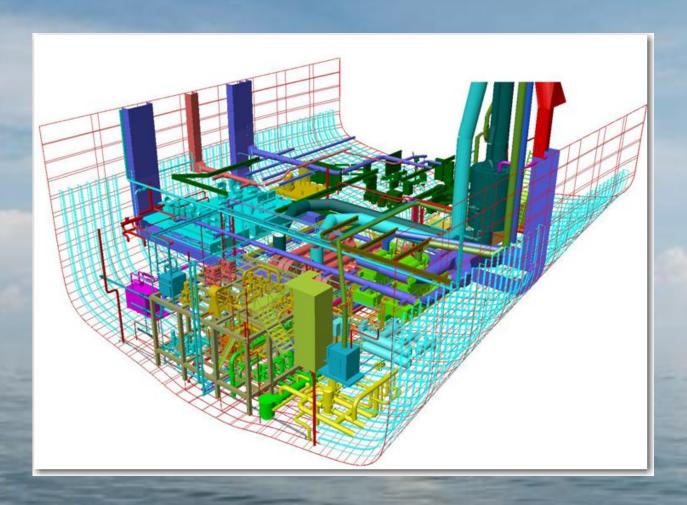

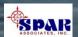

# Material Deliveries Must Be Scheduled to Meet Required Delivery Dates

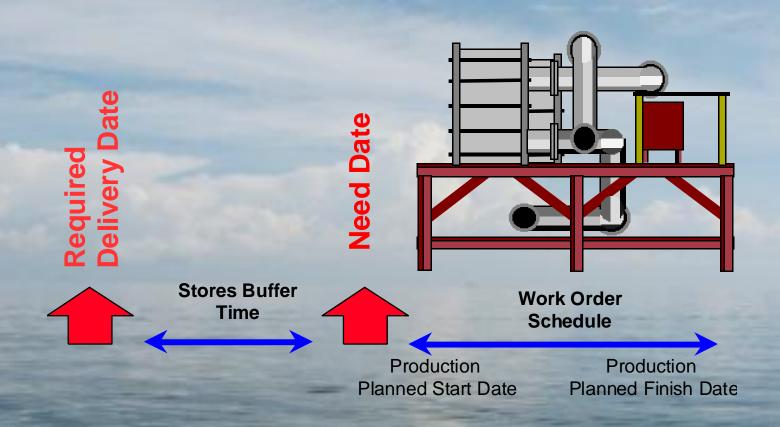

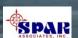

#### **Tracking Material Costs**

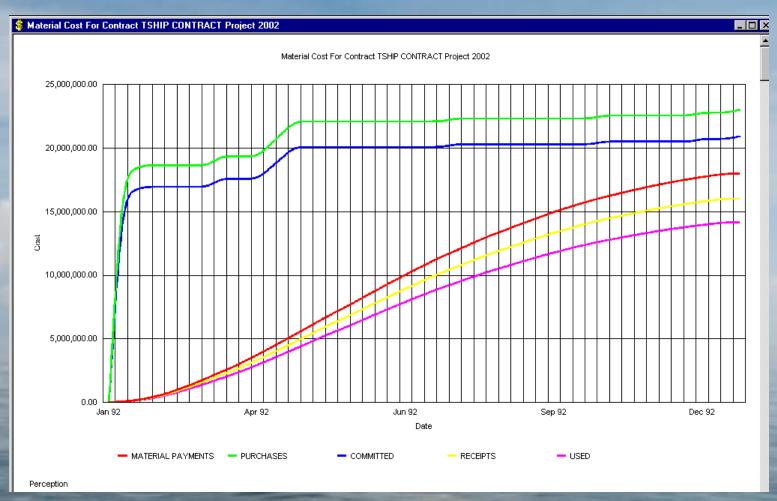

Various Tabular & Graphical Reports

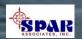

# PERCEPTION supports a <u>Parts Catalog</u> that can be used in the following areas of the system's capabilities:

- <u>Cost estimating</u> that identifies detail material requirements using Part IDs from the catalog.
- Stock inventory control, where stock items are managed in the Parts Catalog.
- Standard Direct Purchase Material Items that provide the means for bulk purchasing benefits.
- <u>Production pallet planning</u> and management functions using standard parts (stock and/or direct purchase items) from the catalog.
- Engineering drawing bills of material using standard parts (stock and/or direct purchase items) from the catalog.

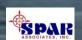

# Storage & Warehouse Controls

- PERCEPTION allows real-time tracking of warehouse materials.
- PERCEPTION allows same type commodity to be stored in any number of different storage locations.

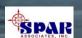

#### **Vendor Invoice Controls**

**PERCEPTION** provides functions for entering vendor invoices to cross check against purchase order requirements and delivery status information.

The system's accounting interface provides the means to electronically transfer the vendor invoice transactions directly to the shipyard's Accounts Payable system.

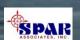

Chesapeake Marine Industries 927 West Street Annapolis, MD 21401

BILL TO Laury Chesipe de Marine Industries, Inc.

Invoice Page 1 of 2

|            | •         |
|------------|-----------|
| Date       | Invoice # |
| 10/31/2001 | 1234      |

PROJECT DESCRIPTION

Sample Material Control

| 927 West Street<br>Annapolis, MD 21401 | 1          |                          | DRAFT       |        |         |         |
|----------------------------------------|------------|--------------------------|-------------|--------|---------|---------|
| BILLING PERIO                          | D          | DUE DATE                 | TERMS       | CONTRA | .CT     | PROJEC  |
| 09/15/2001 To 10/1                     | 15/2001    | 11/30/2001               | Net 30 Days | A-DEM  | )       | 01      |
| ITEM                                   | DESC       | RIPTION                  |             | QTY    | RATE    | AMOUN   |
| 11 Mechanical & Electric               | a Labor    |                          |             | 31.2   | 0 50.00 | 1,560.0 |
| 15 Yard Work                           | Labor      |                          |             | 36.3   | 1 50.00 | 1,815.5 |
| 20 F E12                               | Self Tax   | oping FH SS 10 x 3/4     |             | 4.0    | 0 0.12  | 0.4     |
| 21 ANC 312503                          | 12-10 H    | I/S Ring Trml 5/16 (pkg  | 31          | 1.0    | 0 3.86  | 3.8     |
| 22 ANC 312303                          | 12-10 H    | I/S Ring Trml 10 (pkg 3) | r<br>L      | 1.0    | 0 3.94  | 3.9     |
| 23 EDS 963SB                           | Edson t    | hrottle handle           |             | 1.0    | 0 62.10 | 62.1    |
| 24 F F27                               | Self Tap   | oping PH SS 12 x 3/4     |             | 4.0    | 0 0.28  | 1.1     |
| 25 1234-20                             |            | 25-7240                  |             | 1.0    |         | 12.0    |
| 26 1234-21                             | V-Belt 2   | 25-7290                  |             | 1.0    | 0 12.57 | 12.5    |
| 27 F F09                               | Self Tap   | oping OH SS 10 x 1       |             | 2.0    | 0 0.11  | 0.2     |
| 28 CLRX                                | Bleach     |                          |             | 1.0    | 0 1.79  | 1.7     |
| 29 PRS 4539                            | Heavy (    | Outy Thick Latex Glove   | 8           | 2.0    | 0.39    | 0.7     |
| 31 PRS 4539                            | Heavy D    | Outy Thick Latex Glove:  | 3           | 2.0    | 0.39    | 0.7     |
| 32 HSE 1.5 SANI                        | 1-1/2 in   | . Sanitation Hose        |             | 15.0   | 2.30    | 34.50   |
| 33 SCN 38-50                           | 1-1/2 - 3  | 2-1/16 in . SS Clamp     |             | 6.0    | 3.14    | 18.8    |
| 34 F F30                               | Self Tap   | ping PH SS 12 x 1-1/2    |             | 2.0    | 0.20    | 0.40    |
| 35 NAPA 1452                           | Oil Filter |                          |             | 1.0    | 10.11   | 10.11   |
| 36 DRD 25005                           | Drydene    | e Dexron III/Mercron QT  |             | 1.0    | 3.25    | 3.2     |
| 37 Y 40030QT                           | Oil 30VV   | T Oil Qt                 |             | 4.0    | 3.59    | 14.3    |
| 38 1234-33                             | JS 10-2    | 4225-1 Pump              |             | 1.0    | 307.92  | 307.9   |
| 39 1234-34                             | Freight i  | (pump)                   |             | 1.0    | 15.10   | 15.10   |
|                                        |            |                          |             |        |         |         |

# **Customer Billings**

- Immediate Time & Material Charges
- Milestone Progress Billings
- Fee-Based Charges

The system's accounting interface provides the means to electronically transfer the vendor invoice transactions directly to the shipyard's Accounts Receivable system.

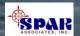

### PERCEPTION EVM Cost Tracking & Forecasting Projects

- PERCEPTION tracks cost and schedule performance at both detail and summary levels.
- Forecasts are made by the system based upon earned value methods
- Trends are developed by the system to provide management with improved visibility of changes to contract performance.

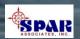

# Tracking & Managing Costs and Schedules

- **□** Labor Hours
- **□** Labor Dollars
- Overhead Dollars
- **□** Material Dollars
- **□** Purchased Services
- **□** Total Dollars

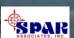

# Tracking & Managing Costs and Schedules

- ☐ Original Estimated Costs & Schedules
- **☐** Baseline Costs & Schedules
- ☐ Current Plan Costs & Schedules
- ☐ Actual Costs & Schedules

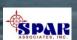

# Tracking & Managing Costs and Schedules

- By SWBS (Ship Systems)
- By PWBS (Ship Zones, Hull Blocks & Assemblies)
- By Shipyard Chart of Accounts (Work Centers)
- By CLIN (Contract Line Item)

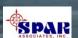

Each project has a <u>hierarchy</u> of information managed by the system, <u>flowing</u> from lowest level details to the highest level summary.

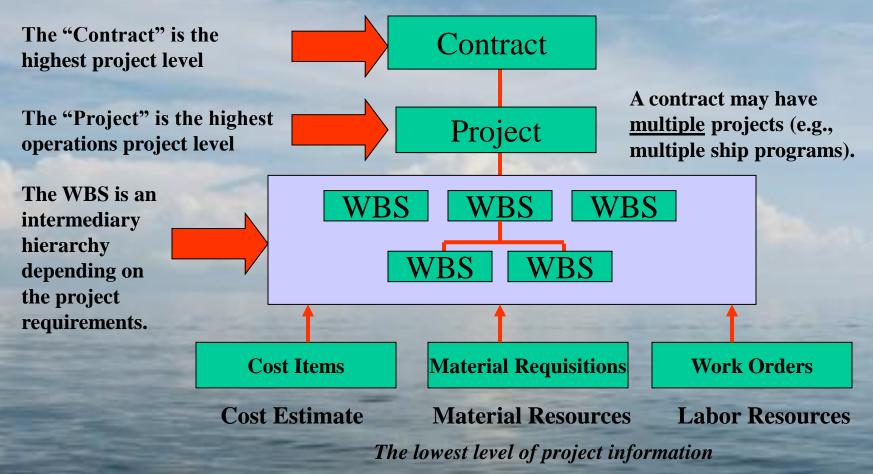

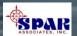

Project transactions can reference one or more different work breakdown structures. The WBS can be as simple or as complex as needed, contract by contract.

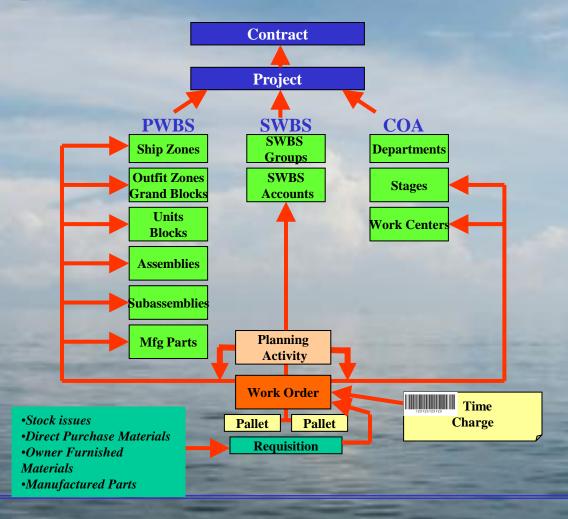

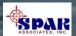

#### Multi-Ship Program Management Cost & Schedule Consolidation

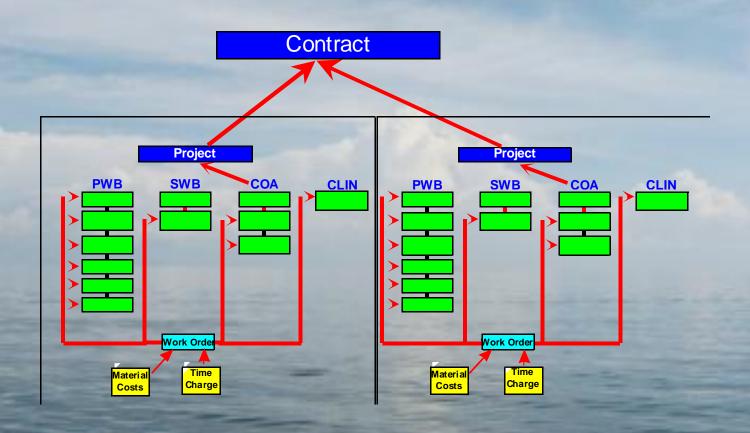

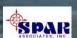

### Tracking & Managing Material & Labor Costs and Schedules

- BAC: Budget At Completion
- MR: Management Reserves
- BCWS: Budgeted Cost of Work Scheduled
- BCWP: Budgeted Cost of Work Performed (aka Earned Value)
- ACWP: Actual Cost of Work Performed
- EAC: Estimated Cost At Completion
- EAC Trend for 100% Progress
- Planned, Actual, & Manual Progress
- Estimated & Trend Completion Schedule

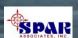

# Tracking & Managing Special Costs and Schedules:

- ✓ Rework
- **✓ Change Orders**
- ✓ Labor Hours per 1% Progress
- **✓ Production Process Rates by Stage of Construction**
- ✓ Weeks Ahead/Behind Planned Schedules
- ✓ Trend Weeks Ahead/Behind for 100% Progress
- ✓ Forecast & Trend Over-Run/Under-Run

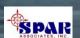

#### Sample Graphic Reports – Provide Better Visibility of Performance over Time

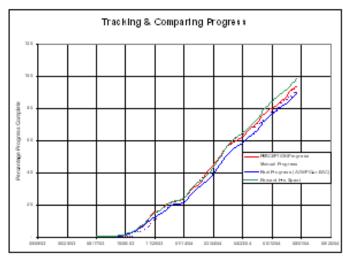

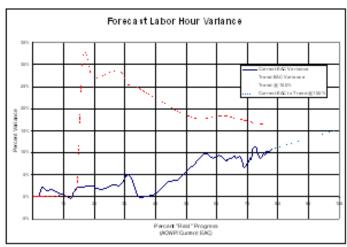

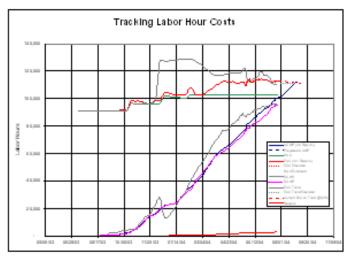

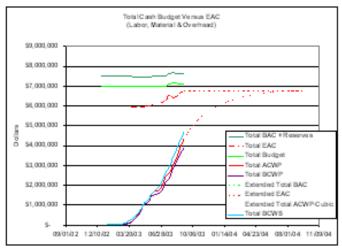

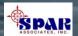

#### **Many Reporting Formats**

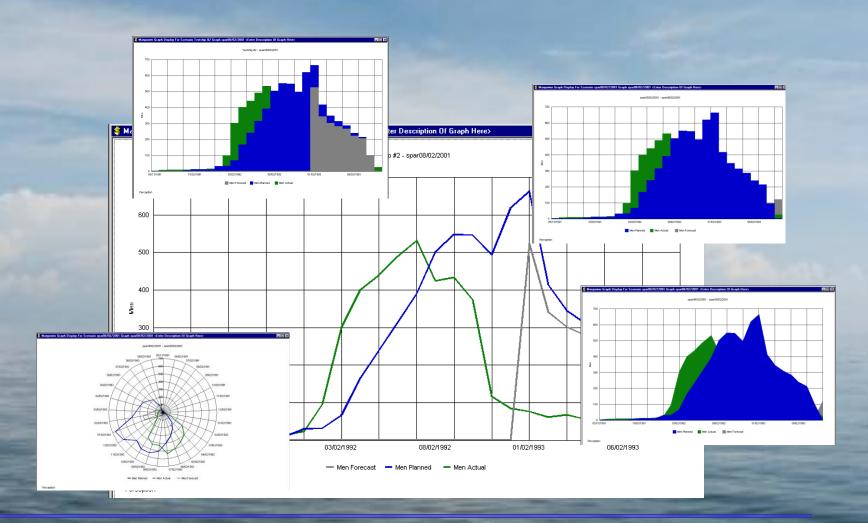

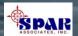

#### SWBS Summary Progress Reports Available At Group and Account Levels.

04/14/2003 08:32:57 Page 1 of 1 SPAR Associates, Inc. (Date format: MM/DD/YYYY) SWBS Group Progress Report (PROG02) Contract TSHIP CONTRACT - T-SHIP Series Contract Project: 0 to ZZZZZZZZ Group: 0 to ZZZZZZZZ Current Labor Hours Percent Progress Final Hours Actual Schedule Weeks BCWS Hours EAC ETC Savings Group Description Planned Actual Ahead Ahead BCWP Ahead Budget Project 2002 Effective Date: 01/14/1993 Severn Bulk Carrier (work orders) 68.66 68.04 -0.62 -0.33 698,984 692,646 660,706 -6,338 1,017,998 984,817 324,111 33,181 STEELWORK 0 90.85 95.36 4.51 3.65 431,102 452,518 450,719 21,416 474,528 474,895 24,176 -367ACCOMODATIONS OUTFIT 16.55 26.00 4.70 9.138 14,358 16,020 5,221 55,222 58,120 42,100 9.45 -2,898 CARGO SYSTEMS OUTFIT 44,712 2 56.66 64.47 7.81 1.58 31,964 36,370 26,925 4.406 56,418 17,787 11,706 3 MECHANICAL SYSTEMS OUTFIT 38.56 32.92 -5.64 -1.4731,921 27,265 20,641 82,784 73,453 52,812 9,331 -4,6564 PIPING SYSTEMS 55.66 48.02 -7.64 -3.4045,891 39,601 26,504 -6,290 82,450 62,160 35,656 20,290 5 MACHINERY SYSTEMS 54.17 39.12 -15.05 -6.11 15,112 10,913 7.712 -4.19927,899 23,832 16,120 4,067 6 ELECTRICAL SYSTEMS 38.33 8.95 -29.38 -9.20 22,242 -17,047 58,027 55,591 5,195 4,821 50,770 2,436 PRODUCTION SERVICES 57.24 62.95 5.71 3.99 73,617 80,951 7,334 128,601 131,270 50,181 -2,669 81,089 8 OWNER CHANGES 55.12 16.71 -38.41 -25.13 13,485 4,089 4,282 -9,396 24,466 32,702 28,420 -8,236 DESIGN & DRAWING 08.88 77.66 -11.14-8.93 24,512 21,436 21,993 -3,07627,603 28,084 6,091 -481 Group Totals for Project - 2002 68.66 68.04 -0.62 0.62 698,984 692,695 660,706 -6.2891,017,998 984,817 324,111 33,181

Critical Information: <u>Weeks Ahead</u> (or behind), <u>Scheduled Hours Ahead</u> (or behind) & Labor Hours <u>EAC</u>

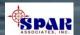

(Date format: MM/DD/YYYY)

#### WORK-PAC Center Progress Report (PROG14)

Labor Hours

Contract:

1999-01 to WBS-Various

Project:

2002 to 2002 0 to ZZZZZZZZ

| Work Center:     |
|------------------|
| Dorcont Brograss |

|        |                      |               |          |         |        |        | D        | urrent La | bor Hour | s        |            |         |         |         |
|--------|----------------------|---------------|----------|---------|--------|--------|----------|-----------|----------|----------|------------|---------|---------|---------|
| Work   |                      | <u>P</u>      | ercent P | rogress | Weeks  | %      |          |           | Actual   | Schedule |            | Final H | ours    |         |
| Center | Description          | ı             | Planned  | Actual  | Ahead  | Diff   | BCWS     | BCWP      | Hours    | Ahead    | Budget     | EAC     | ETC     | Savings |
| T01    | Steel Fabrication    |               | 100.00   | 88.96   | -746   | -11.04 | 66,936   | 59,546    | 61,253   | -7,390   | 66,936     | 68,851  | 7,598   | -1,915  |
| T02    | Steel Assembly       |               | 100.00   | 100.00  | 8      | 0.00   | 198,324  | 198,324   | 199,069  | 0        | 198,324    | 199,069 | 0       | -745    |
| T03    | Steel Erection       |               | 100.00   | 98.88   | -753   | -1.12  | 64,799   | 64,073    | 56,093   | -726     | 64,799     | 56,728  | 635     | 8,071   |
| T04    | Steel Weldout        |               | 100.00   | 94.29   | -759   | -5.71  | 93,817   | 88,460    | 98,253   | -5,357   | 93,817     | 104,201 | 5,948   | -10,384 |
| T05    | Mould Loft           |               | 100.00   | 100.00  | 17     | 0.00   | 13,802   | 13,802    | 11,420   | 0        | 13,802     | 11,420  | 0       | 2,382   |
| T06    | Material Control     |               | 100.00   | 71.46   | -758   | -28.54 | 28,981   | 20,710    | 19,874   | -8,271   | 28,981     | 27,811  | 7,937   | 1,170   |
| T07    | Planning and Control |               | 100.00   | 75.82   | -758   | -24.18 | 19,327   | 14,654    | 13,816   | -4,673   | 19,328     | 18,222  | 4,406   | 1,106   |
| T09    | Drawing Office       |               | 100.00   | 70 40   | 701    | ാവ രാ  | 27 402   | 21 004    | 21 002   | E 400    | 27 402     | 27 402  | 5,610   | 0       |
| T10    | Production Services  |               |          | lim     | moi    | PW7 1  | Drac     | Troc      | c Do     | port     | c hw       |         | 3,775   | -3,366  |
| T11    | Carpenter's Shop     |               | N        | uiii    | mai    | L y    | TOE      | 21 62     | 3 1XC    | horu     | 5 Dy       |         | 3,462   | 333     |
| T15    | Miscellaneous        |               |          | D.      | od.    | oti    | on I     | X/ON      |          | ente     | <b>MCI</b> |         | ),661   | 2,007   |
| T21    | Joiner Shop          |               |          |         | out    | ICU    | OII      | A A OT    | KU       | ente     |            |         | ?,511   | -1,826  |
| T22    | Rigging Shop         |               | 100.00   | 72.77   | -759   | -27.23 | 21,515   | 15,656    | 10,724   | -5,859   | 21,515     | 14,738  | 4,014   | 6,777   |
| T23    | Outfit Shop          |               | 100.00   | 55.26   | -765   | -44.74 | 28,606   | 15,808    | 14,627   | -12,798  | 28,606     | 26,470  | 11,843  | 2,136   |
| T24    | Pipe Shop            |               | 100.00   | 62.31   | -766   | -37.69 | 42,939   | 26,755    | 26,504   | -16,184  | 42,939     | 42,534  | 16,030  | 405     |
| T25    | Machine Shop         |               | 100.00   | 62.02   | -765   | -37.98 | 12,023   | 7,457     | 7,712    | -4,566   | 12,023     | 12,435  | 4,723   | -412    |
| T26    | Electrical Shop      |               | 100.00   | 25.84   | -770   | -74.16 | 18,660   | 4,822     | 4,821    | -13,838  | 18,660     | 18,660  | 13,839  | 0       |
| T31    | On-Board Joinerwork  |               |          |         |        |        |          |           |          |          |            |         | 2,201   | -3,684  |
| T32    | On-Board Rigging     |               | Kn       | OW      | wha    | it n   | rod      | ncti      | on r     | roce     | ess co     | ost 8   | ,494    | 6,208   |
| T33    | On-Board Outfit      |               |          |         | ** 110 | r      |          | acti      | on I     |          |            |         | ,355    | 7,810   |
| T34    | On-Board Pipework    |               | sch      | edu     | le n   | 661    | le m     | ana       | gen      | ent      | atte       | ntion   | ,115    | 13,396  |
| T35    | On-Board Electrical  |               | SCI      | icuu    |        |        | 13 11    | 14116     | 8011     |          | atte       |         | ,885    | 3,991   |
| T36    | Maintenance          |               | 100.00   | 3.54    | -783   | -96.46 | 39,367   | 1,394     | 0        | -37,973  | 39,367     | 37,972  | 37,972  | 1,395   |
|        |                      | Report Totals | 100.00   | 68.40   | -603   | -31.60 | ,014,390 | 693,895   | 660,525  | -320,495 | 1,014,393  | 979,538 | 319,013 | 34,855  |

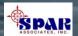

#### Chesapeake Marine

(Date format: MM/DD/YYYY)

#### PWBS Zone Progress Report (PROG04)

ct TSHIP CONTRACT - T-SHIP Series Contract - Production Demo

Project:

2002 to 2002

Zone:

0 to ZZZZZZZZ

| Current Labor Hours                                                                                                    |           |            |  |  |  |
|----------------------------------------------------------------------------------------------------|-----------|------------|--|--|--|
| Percent Progress Weeks Actual Schedule Fi                                                                                                    | nal Hours |            |  |  |  |
| Zone Planned Actual Ahead Ahead BCWS BCWP Hours Ahead Budget EA                                                                                                    | C ETC     | Savings    |  |  |  |
| Project 2002 Effective Date: 01/05/1993 Severn Bulk Carriers (Detail Work Orders)                                                                                                    |           |            |  |  |  |
| Default WB5 - SWB5 Project Totals: 65.37 67.93 2.56 1.38 663,105 689,077 660,525 25,972 1,014,393 984,55                                                                                                    | 5 324,030 | 29,838     |  |  |  |
| A Tank Top Midships 100.00 100.00 0.00 0.00 29,184 29,184 33,004 0 29,184 33,0                                                                                                    | 4 0       | -3,820     |  |  |  |
| B Lower Side Tanks Midships 100.00 100.00 0.00 52,132 56,825 0 52,132 56,825                                                                                                    |           | -4,693     |  |  |  |
| C Upper Side Tanks Midships 92.67 99.00 6.33 13.86 56,006 59,829 58,519 3,823 60,433 58,9                                                                                                    | 8 399     | 1,515      |  |  |  |
| D Spar Deck Tween Hatch 100.00 100.00 0.00 18,380 18,380 12,669 <sup>0</sup> 18,380 12,6                                                                                                    |           | 5,711      |  |  |  |
| E Screen Bhds 89.55 98.84 9.29 16.00 15,644 17,267 14,928 1,624 17,470 15,10                                                                                                    |           | 2,366      |  |  |  |
| F Aft Peak Units 90.59 96.10 5.51 2.00 17,591 18,661 17,640 1,070 19,418 18,39                                                                                                    | 5 715     | 1,063      |  |  |  |
| G Fore Peak Units 65.09 96.46 31.37 14.43 25,673 38,044 36,426 12,371 39,440 37,70                                                                                                    | ,         | 1,677      |  |  |  |
| H Cross Tanks 100.00 100.00 0.00 0.00 11,743 11,672 0 11,743 11,6                                                                                                    | 2 0       | 71         |  |  |  |
| I Shedder Plates                                                                                                    | 205       | 170        |  |  |  |
| J Hoppers Summary Progress Reports by                                                                                                    | 46        | 2,005      |  |  |  |
| K Madillion y book                                                                                                    | 0         | -19        |  |  |  |
| L Main Deck & Engine Room Bhd Droduction Modulog & Chin Zonog                                                                                                    | 0         | -684       |  |  |  |
| M Loop Belt Unit Production Modules & Ship Zones                                                                                                    | 0         | -406       |  |  |  |
| N Deckhouses & Funnel                                                                                                    | 1,278     | 350        |  |  |  |
| P Aft Shell Units 92.91 99.00 6.09 8.14 15,199 16,195 17,886 997 16,359 17,9                                                                                                    |           | -1,633     |  |  |  |
| R Engine Room Tank Top 100.00 100.00 0.00 0.00 6,788 6,788 8,296 0 6,788 8,2                                                                                                    |           | -1,508     |  |  |  |
| S Tank Top Fwd E Aft 100.00 100.00 0.00 10,004 10,004 10,555 0 10,004 10,55                                                                                                    |           | -551       |  |  |  |
| T Lower Side Tanks Fwd & Aft 100.00 100.00 0.00 0.00 21,507 26,709 0 21,507 26,70                                                                                                    |           | -5,202     |  |  |  |
| U Upper Side Tanks Fwd & Aft 63.76 93.81 30.05 5.43 10,855 15,970 17,882 5,115 17,024 19,0                                                                                                    | •         | -2,038     |  |  |  |
| 00 Misc. Ship-Wide 37.68 45.58 7.90 1.86 18,983 22,963 15,977 3,980 50,379 40,6                                                                                                    | ,         | 9,747      |  |  |  |
| 10 Stern <aft peak=""> 88.90 86.82 -2.08 -1.14 5,376 5,251 4,838 -126 6,048 5,5</aft>                                                                                                    |           | 475        |  |  |  |
| 13 Aft Peak 93.14 96.84 3.70 2.14 1,919 1,995 1,355 76 2,060 1,35                                                                                                    |           | 661        |  |  |  |
| 20 Engine Room 36.79 32.66 -4.13 -4.00 7,867 6,985 6,394 -883 21,386 19,5                                                                                                    |           | 1,807      |  |  |  |
| 21 Engine Room Below Floor Plates 100.00 100.00 0.00 0.00 4,211 4,211 4,394 0 4,211 4,39                                                                                                    |           | -183       |  |  |  |
| 22 Engine Room Above Floor Plates 53.09 48.10 -4.99 -2.86 17,686 16,024 13,279 -1,662 33,314 27,60                                                                                                    | 8 14,329  | 5,706      |  |  |  |
| 23 Engine Room M                                                                                                    |           | 5          |  |  |  |
| Engine Room M. Know what ship zone/production interim pr                                                                                                    | oduc      | <b>t</b> : |  |  |  |
|                                                                                                    |           | )          |  |  |  |
| 26 H.F.O. Tank 20 Control of the control of the con | tion      | )          |  |  |  |
| 27 Engine Room Ca costs & schedule needs management atten                                                                                                    | uon       | 1          |  |  |  |
| 28 Funnel                                                                                                    |           | )          |  |  |  |
| 29 Main Control Room 2.56 11.27 8.71 0.86 9 39 39 30 346 3                                                                                                    |           | 0<br>71    |  |  |  |
| 40 Sea Lift Cargo Deck 45.49 49.33 3.84 1.86 3,052 3,310 3,065 258 6,710 6,2                                                                                                    | 3 3,148   | 7 1497     |  |  |  |

#### WORK-PAC Trade Progress Report (PROG15)

(Date format: MM/DD/YYYY)

#### Labor Hours

Contract:

1999-01 to WBS-Various

Project: Trade: 2002 to 2002 0 to **ZZZZZZZ** 

|       |                              | Percent P | roaress |        |        |         | Current La                | bor Hours |          | Final Hours |         |         |         |  |
|-------|------------------------------|-----------|---------|--------|--------|---------|---------------------------|-----------|----------|-------------|---------|---------|---------|--|
| T d.  |                              |           |         | Weeks  |        |         | Bellin                    | Actual    | Schedule | Pudast      |         | ETC     | Savings |  |
| Trade | Description                  | Planned   | Actual  | Ahead  | Diff   | BCWS    | BCWP                      | Hours     | Ahead    | Budget      | CAL     | EIL     | Savings |  |
| T01   | AIR TOOL ROOM                | 50.08     | 38.01   | -9     | -12.07 | 1,976   | 1,499                     | 1,389     | -476     | 3,945       | 3,654   | 2,265   | 291     |  |
| T02   | BLACKSMITHS                  | 100.00    | 66.91   | -11    | -33.09 | 1,963   | 1,313                     | 1,145     | -650     | 1,963       | 1,711   | 566     | 252     |  |
| T04   | BURNERS                      | 100.00    | 91.05   | -22    | -8.95  | 53,160  | 48,402                    | 48,934    | -4,758   | 53,160      | 53,745  | 4,811   | -585    |  |
| T05   | CARPENTERS - SHIP            | 100.00    | 91.28   | -14    | -8.72  | 40,172  | 36,669                    | 31,417    | -3,503   | 40,172      | 34,417  | 3,000   | 5,755   |  |
| T06   | CHIPPERS/CAULKERS            | 100.00    | 86.26   | -22    | -13.74 | 14,267  | 12,307                    | 7,988     | -1,960   | 14,267      | 9,260   | 1,272   | 5,007   |  |
| T07   | CRANEMEN                     | 100.00    | 72.51   | -14    | -27.49 | 20,793  | 15,077                    | 16,788    | -5,716   | 20,793      | 23,151  | 6,363   | -2,358  |  |
| T08   | DRILLERS/REAMERS             | 51.12     | 36.43   | -4     | -14.69 | 358     | 255                       | 215       | -103     | 700         | 643     | 428     | 57      |  |
| T09   | ELECTRICIANS                 | 62.47     | 39.27   | -9     | -23.20 | 16,824  | 10,575                    | 9,691     | -6,249   | 26,929      | 24,678  | 14,987  | 2,251   |  |
| T10   | FITTERS                      | 100.00    | 97.01   | -33    | -2.99  | 71,509  | 69,371                    | 66,572    | -2,138   | 71,509      | 68,621  | 2,049   | 2,888   |  |
| T11   | FURNACEMEN - SLAB            | 100.00    | 100.00  | 8      | 0.00   | 1,415   | 1,415                     | 1,279     | 0        | 1,415       | 1,279   | 0       | 136     |  |
| T12   | JOINERS                      | 22.89     | 20.83   | -1     | -2.06  | 7.980   | 7.263                     | 8.016     | -718     | 34.866      | 38,485  | 30,469  | -3,619  |  |
| T13   | LABOURERS                    | 53.49     | C       |        |        | . D     |                           |           | <b>D</b> |             | 1.      | ,368    | -6,516  |  |
| T14   | MACHINISTS                   | 100.00    |         | ımı    | nai    | YP      | rogi                      | ess       | Repo     | orts        | DV      | ,730    | 778     |  |
| T15   | MOULD LOFT                   | 100.00    |         |        |        |         |                           |           | -        |             |         | 1       | 2,395   |  |
| T16   | PAINTERS                     | 64.64     |         |        | Shir   | MOR     | $\mathbf{T}$ $\mathbf{h}$ | rada      | e/Cra    | oft         |         | ,556    | 694     |  |
| T17   | PIPE FITTERS                 | 86.29     |         | L      | 7111   | y ar    | ul                        | laut      |          | III         |         | ,986    | 1,368   |  |
| T18   | PLUMBERS                     | 43.13     | 32.75   | -3     | -10.38 | 6,231   | 4,731                     | 4,732     | -1,499   | 14,447      | 14,447  | 9,715   | 0       |  |
| T20   | PUNCH SHED                   | 100.00    | 93.45   | -20    | -6.55  | 12,142  | 11,347                    | 10,044    | -795     | 12,142      | 10,748  | 704     | 1,394   |  |
| T21   | RIGGERS                      | 100.00    | 75.87   | -24    | -24.13 | 32,745  | 24,844                    | 20,574    | -7,901   | 32,745      | 27,116  | 6,542   | 5,629   |  |
| T22   | SHEET METAL WORKERS          | 26.64     | 57.19   | 9      | 30.55  | 3,084   | 6,619                     | 5,653     | 3,535    | 11,573      | 9,884   | 4,231   | 1,689   |  |
| T23   | STAGE BUILDERS               | 94 91     | 55 01   | _0     | -28 au | 10 499  | 12 946                    | 15 149    | -6 641   | 22 077      | 27 002  | 11 045  | -4,116  |  |
| T24   | STOCKYARD - S                | 1         | 4       |        | 1      | 4 •     | 4                         | <b>.</b>  | 4        |             | 1       | 1       | 2,514   |  |
| T25   | STOCKYARD - S STORESMEN Kno  | W WI      | iat i   | )ro(   | luc    | tion    | tra                       | ae c      | ost d    | v sc        | nea     | ule     | .,247   |  |
| T26   | NIGHT MANAGE                 |           | 1       |        |        |         |                           |           |          |             |         |         | .,092   |  |
| T28   | WELDERS - ELE                | 1         | need    | c m    | an     | ager    | neni                      | t att     | entic    | m           |         |         | 1,921   |  |
| T29   | NIGHT FOREME                 |           | itcu    | 12 111 |        | agei    |                           | ı alı     | CIILIC   | /11         |         |         | 0       |  |
| T30   | PREPARATION FILLER           | 100.00    | 97.33   | -22    | -2.67  | 17,692  | 17,220                    | 17,263    | -4/2     | 17,692      | 17,736  | 4/3     | -44     |  |
| T31   | ON-BOARD PIPE WORKERS        | 100.00    | 81.74   | -15    | -18.26 | 41,584  | 33,991                    | 29,280    | -7,593   | 41,584      | 35,822  | 6,542   | 5,762   |  |
| T32   | ON-BOARD STEEL OUTFITTERS    | 48.51     | 54.13   | 1      | 5.62   | 8,893   | 9,924                     | 8,534     | 1,031    | 18,333      | 15,765  | 7,231   | 2,568   |  |
| T33   | ON-BOARD ELECTRICIANS        | 100.00    | 100.00  | 12     | 0.00   | 654     | 654                       | 1,188     | 0        | 654         | 1,188   | 0       | -534    |  |
| T34   | ON-BOARD SHEET METAL WORKERS | 89.99     | 79.66   | -8     | -10.33 | 24,846  | 21,994                    | 21,993    | -2,852   | 27,610      | 27,610  | 5,617   | 0       |  |
| T35   | ON-BOARD JOINERWORKERS       | 100.00    | 57.06   | -21    | -42.94 | 16,568  | 9,454                     | 9,793     | -7,114   | 16,568      | 17,163  | 7,370   | -595    |  |
| T36   | QUALITY CONTROL              | 100.00    | 75.71   | -19    | -24.29 | 6,900   | 5,224                     | 4,023     | -1,676   | 6,900       | 5,314   | 1,291   | 1,587/2 |  |
| T37   | WELDERS - TACKING            | 0.00      | 100.00  | 8      | 100.00 | 0       | 0                         | 0         | 0        | 0           | 0       | 0       | 0       |  |
|       | Report Total                 | s 89.24   | 77.09   | -402   | -12.15 | 775,763 | 670,140                   | 656,486   | 105,623  | 869,313     | 857,278 | 200,792 | 12,035  |  |

# **Comparing Production Costs with Estimate**

04/15/2003 14:14:35

SPAR Associates, Inc.

Page 1 of 1

(Date format: MM/DD/YYYY)

SWBS Group - Estimate vs Production Labor/Material Status Report (EvsP02)

Contract TSHIP CONTRACT - T-SHIP Series Contract

Project Range:

0 to ZZZZZZZZ

Group Range:

0 to ZZZZZZZZ

| Group        | Description                       |             | Estimated<br>Hours | Production<br>Budget Hours | Actual<br>Hours | EAC<br>Hours | Estimated<br>Material Cost | Budget<br>Material Cost | Committed<br>Material Cost |
|--------------|-----------------------------------|-------------|--------------------|----------------------------|-----------------|--------------|----------------------------|-------------------------|----------------------------|
| Project 2002 | Severn Bulk Carrier (work orders) |             | 1,106,520          | 1,017,998                  | 660,706         | 984,817      | 32,080,543                 | 29,193,294              | 25,982,032                 |
| 0            | STEELWORK                         |             | 515,791            | 474,528                    | 450,719         | 474,895      | 17,150,061                 | 15,606,555              | 13,889,834                 |
| 1            | ACCOMODATIONS OUTFIT              |             | 60,024             | 55,222                     | 16,020          | 58,120       | 1,932,770                  | 1,758,821               | 1,547,103                  |
| 2            | CARGO SYSTEMS OUTFIT              |             | 61,324             | 56,418                     | 26,925          | 44,712       | 1,910,240                  | 1,738,318               | 2,193,595                  |
| 3            | MECHANICAL SYSTEMS OUTFIT         |             | 89,983             | 82,784                     | 20,641          | 73,453       | 2,708,477                  | 2,464,714               | 2,108,533                  |
| 4            | PIPING SYSTEMS                    |             | 89,620             | 82,450                     | 26,504          | 62,160       | 2,603,448                  | 2,369,138               | 687,686                    |
| 5            | MACHINERY SYSTEMS                 |             | 30,325             | 27,899                     | 7,712           | 23,832       | 849,100                    | 772,681                 | 1,376,678                  |
| 6            | ELECTRICAL SYSTEMS                |             | 63,073             | 58,027                     | 4,821           | 55,591       | 1,699,813                  | 1,546,830               | 1,981,189                  |
| 7            | PRODUCTION SERVICES               |             | 139,784            | 128,601                    | 81,089          | 131,270      | 2,446,215                  | 2,226,055               | 376,916                    |
| 8            | OWNER CHANGES                     |             | 26,593             | 24,466                     | 4,282           | 32,702       | 465,386                    | 423,501                 | 255,146                    |
| 9            | DESIGN & DRAWING                  |             | 30,003             | 27,603                     | 21,993          | 28,084       | 315,034                    | 286,681                 | 1,565,350                  |
|              |                                   | Grand Total | 1,106,520          | 1,017,998                  | 660,706         | 984,817      | 32,080,543                 | 29,193,294              | 25,982,032                 |

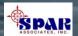

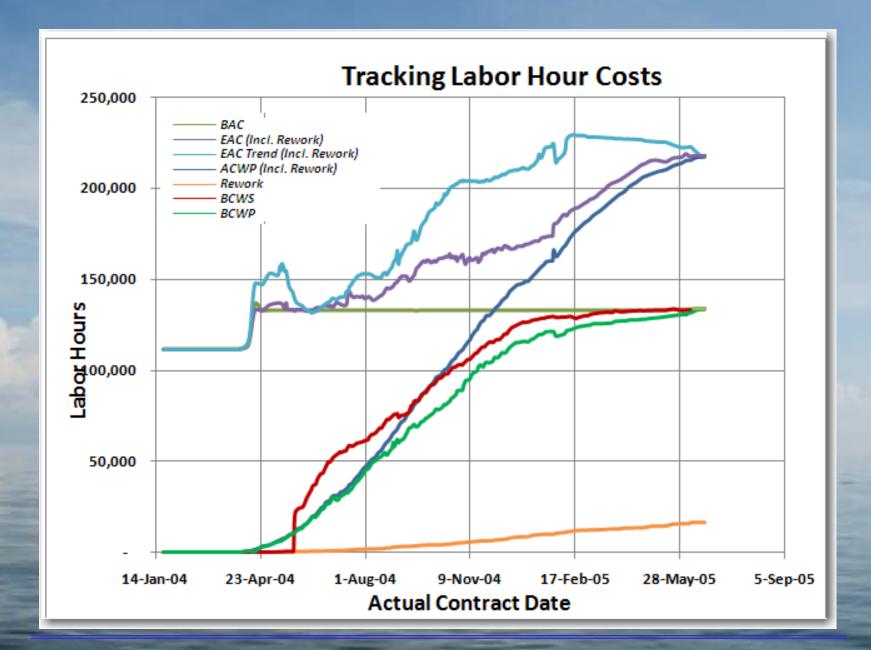

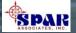

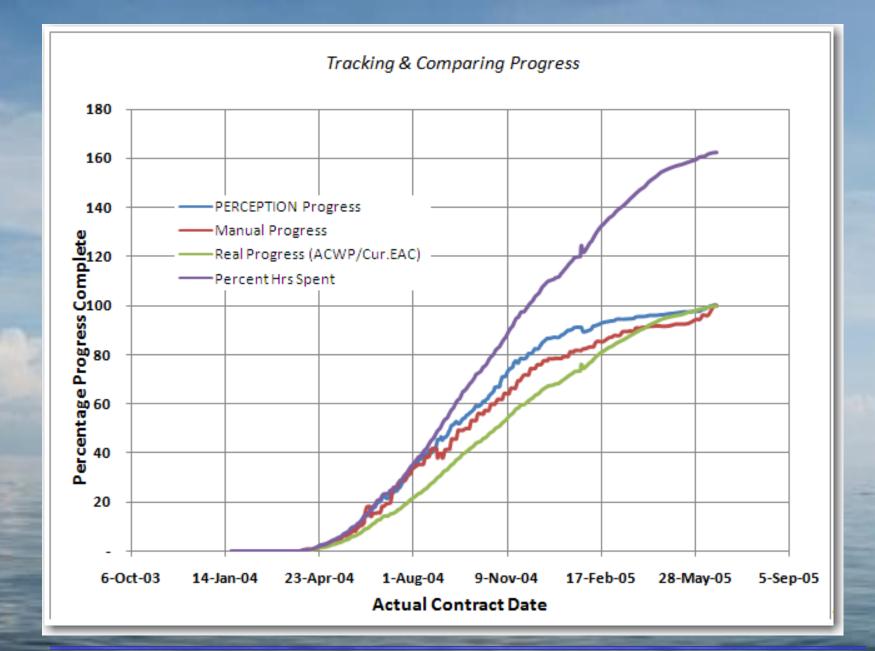

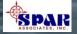

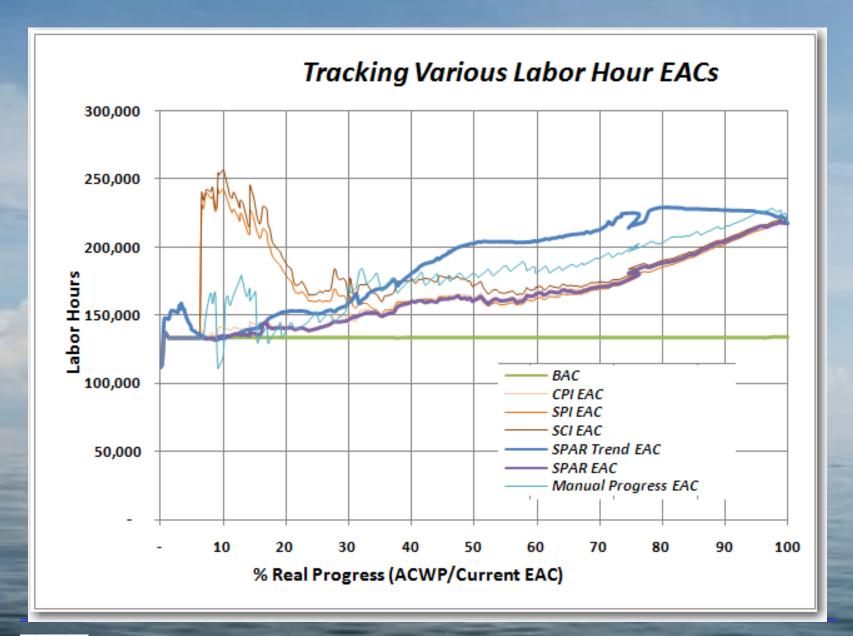

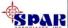

## Reporting Schedule Variances

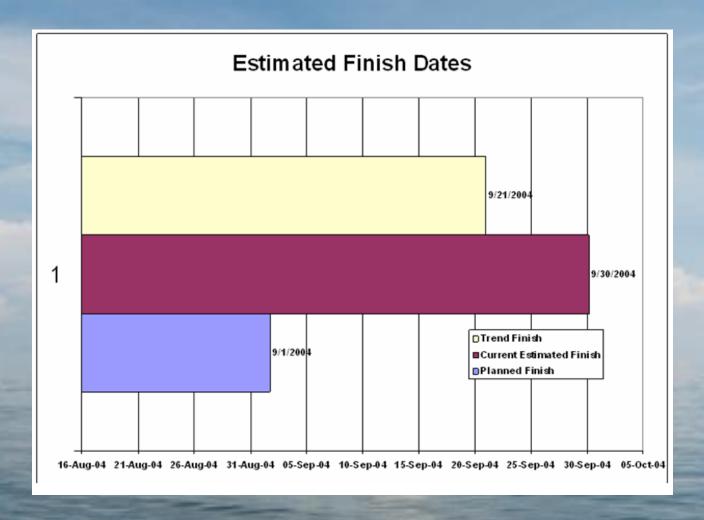

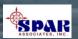

#### Many Formats for Reporting Detail Work Order Status

04/15/2003 10:42:10

(Date format: MM/DD/YYYY)

SPAR Associates, Inc.

Work Order Listing Report (WO04)

Project/SWBS Account/WC/WO Sort at TSHIP CONTRACT - T11

04/15/2003 10:44:00 (Date format: MM/DD/YYYY)

SPAR Associates, Inc.

Work Order Listing Report (WO05)

Project/Zone/Planned Start Sort

at TSHIP CONTRACT - T32

Page 36 of 77

Page 4 of 102

ork % rs Prog

0 100.00 0 100.00 0 100.00

0.100.00 Work Premium After Rework % Planned Planned Actual Actual Over Budget Actual 0.100.00 Center Order Heading Unit Acct Hours Close Hours Prog Auth Start Finish Start Finish Sta Hours Hours Run 0.100.00 Project 2002 Effective Date: 01/14/1993 Severn Bulk Carrier (work orders) 0.00 Zone 00 MISC TOTAL SHIP 0.00 24600 T32 FABRICATE RIGGING 246 12/23/1992 02/02/1993 06/19/1992 00/00/0000 384 75.00 T36 60300 UNLOAD MCC CONNECT 603 N 12/23/1992 07/26/1993 000000000 00000000 373 0.00 0 0 0.00 30413 31-40 BBOARDS+TIMBER 01/05/1993 02/02/1993 09/23/1992 10/02/1992 497 490.00 0.100.00 T23 304 N 0 100.00 T33 30422 WAY 21-30 TOP PACKED 304 01/05/1993 01/26/1993 07/21/1992 09/10/1992 285.00 \* CLEAR BERTH + HULL 00/00/0000 00/00/0000 3,451 0.00 35 0 0.00 T33 30442 304 Ν 01/05/1993 02/17/1993 0.00 T33 31900 WT + OIL TIGHT DOORS 319 Ν 01/05/1993 05/14/1993 00/00/0000 00/00/0000 111 0.00 0 0.00 T36 60600 FAB NAVAID FITTINGS 606 01/05/1993 02/09/1993 00/00/0000 00/00/0000 0.00 WAY 31-40 TOP PACKED 01/12/1993 02/02/1993 10/02/1992 10/09/1992 0 100.00 T23 30423 304 Ν 277 260.00 T33 30404 WAY 41-50 SET+PACKED 304 N 01/12/1993 02/09/1993 10/01/1992 10/30/1992 456 370.00 13 0 100.00 0 100.00 T33 30414 41-50 BBOARDS+TIMBER 304 Ν 01/12/1993 02/09/1993 08/20/1992 10/30/1992 497 328.00 11 T33 30436 JACKING SHORES+LUGS 01/12/1993 02/02/1993 00/00/0000 00/00/0000 324 0.00 0 0 0.00 304 Ν 0 100.00 T33 30438 ROPE + STRAP TIMBERS 304 N 01/12/1993 02/02/1993 07/06/1992 11/06/1992 787 0.00 8 T33 30440 18 DRAG CHAINS+BOXES 304 01/12/1993 02/17/1993 00/00/0000 00/00/0000 1,628 0.00 0.00 T36 60200 MASTS CABLING 602 01/12/1993 04/21/1993 00/00/0000 00/00/0000 180 0.00 0 0.00 T31 16790 SIDELIGHTS SHOPWORK 167 01/20/1993 06/22/1993 08/12/1992 00/00/0000 152 41.00 0 0 0 0.00 Ν 30424 WAY 41-50 TOP PACKED 304 01/20/1993 02/09/1993 10/12/1992 10/30/1992 147.00 0.100.00

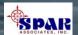

# Tracking Performance Costs & Status On-Line

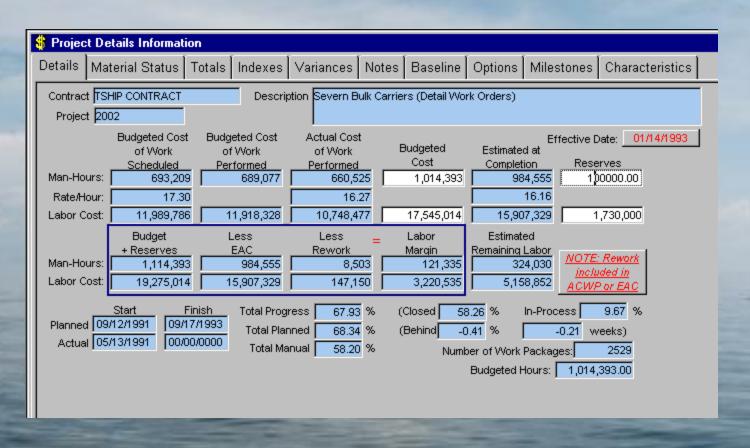

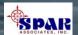

# PERCEPTION System's

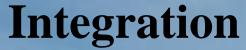

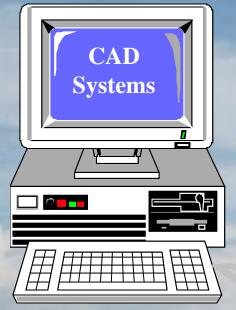

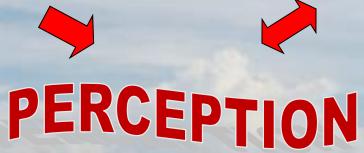

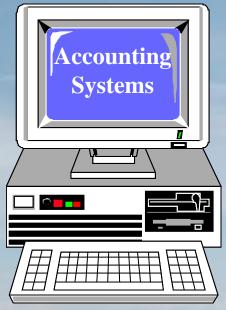

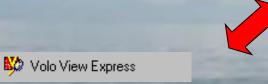

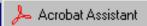

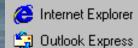

Desktop & Internet Products

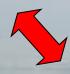

Microsoft Access

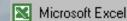

Microsoft FrontPage

Microsoft Outlook

Microsoft PowerPoint

Microsoft Word

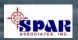

# Interfaces With Accounting Systems

# PERCEPTION

### System Transactions

- Time Charges
- Purchases
- Stock Usage & Adjustments
- Customer Invoices
- Vendor Invoices

### **Accounting Systems**

**Payroll** 

**General Ledger** 

**Accounts Payable** 

**Accounts Receivable** 

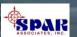

# **Established Interfaces With Popular Accounting Systems**

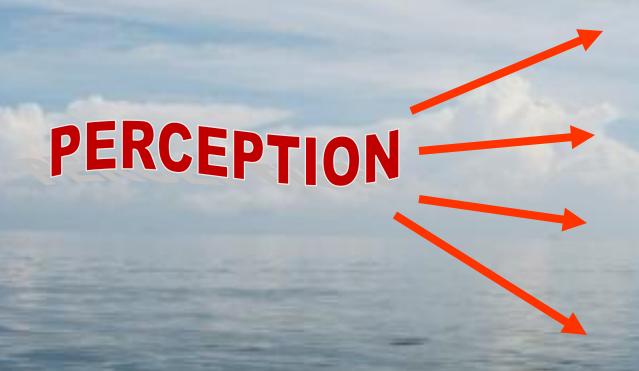

**Great Plains** 

ACC-PAC

Peachtree

Quick Books

Generic Export
Transactions for
other systems

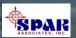

## Data Import/Export Features

# **PERCEPTION** can import/export data in various formats:

- SQL ODBC
- Databases: Excel, Access, Oracle, SQL Server, Sybase SQL Anywhere
- Text files (comma, tab delimited & strings)
- Windows cut, copy & paste
- U.S. EDI Standard X12 (XML)
- Microsoft Project

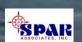

## PERCEPTION Tool Room Management

- Control Check-out & Returns of Small Tools
- Track Tool Usage
- Track Tool Repairs
- Track Tool Costs & Purchasing Sources

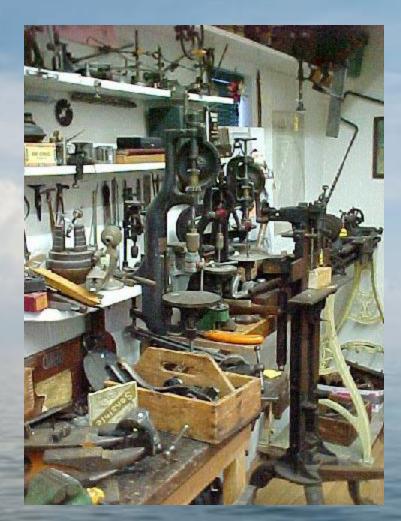

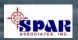

# Miscellaneous PERCEPTION Features

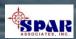

# Customizing Display Layouts

PERCEPTION offers a number of features that allows the user to customize the system windows & reports.

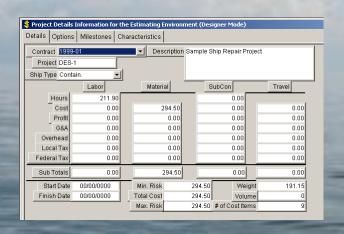

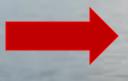

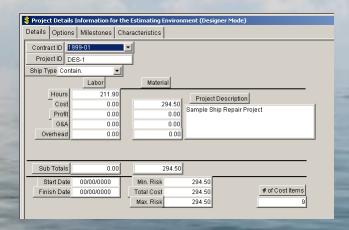

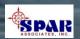

### Modified Data Window (En español)

| Project Details Information for the Estimating Environment |                     |                |                                    |  |  |  |  |  |  |  |
|------------------------------------------------------------|---------------------|----------------|------------------------------------|--|--|--|--|--|--|--|
| Details Options Milestones Characteristics                 |                     |                |                                    |  |  |  |  |  |  |  |
| La identificación del contrato R-27                        |                     |                |                                    |  |  |  |  |  |  |  |
| identif                                                    | icación de Proyecto | 270            |                                    |  |  |  |  |  |  |  |
|                                                            | El trabajo          | la Materia     |                                    |  |  |  |  |  |  |  |
| Las horas                                                  | 551,752.50          |                |                                    |  |  |  |  |  |  |  |
| El costo                                                   | 5,517,525.00        | 9,375,711.92   | Proyecte la Descripción            |  |  |  |  |  |  |  |
| La ganancia                                                | 926,944.26          | 566,058.72     | Proyecte la Descripcion            |  |  |  |  |  |  |  |
| Los Costos<br>Administrativos                              |                     |                | Lead ship (Sample Detail Estimate) |  |  |  |  |  |  |  |
| El Costo de arriba                                         | 2,758,762.50        | 0.00           |                                    |  |  |  |  |  |  |  |
| El impuesto local                                          | 0.00                | 234,392.92     |                                    |  |  |  |  |  |  |  |
| Los subtotales                                             | 10,196,386.29       | 10,914,500.93  |                                    |  |  |  |  |  |  |  |
| La Fecha del comienzo                                      | 00/00/0000          | El Coste total | El Riesgo mínimo 21,110,887.22     |  |  |  |  |  |  |  |
| La Fecha del fin                                           | 00/00/0000          | 21,110,887.22  | El Riesgo máximo 21,110,887.22     |  |  |  |  |  |  |  |

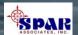

# Data Window Designer

All columnar worksheets, free-form data windows and most system reports can be edited & customized by the user:

- 1. Text Headings & Data Field Labels can be modified to suit specific user requirements. This includes using non-English text and Windows-supported non-English alphabetic characters.
- 2. Un-needed data columns and free-form data fields can be hidden from displayed view.
- 3. Data Fields re-arranged and re-sized in free-form data windows.

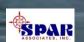

## On-Line User Help

### On-Line Help is only a click away:

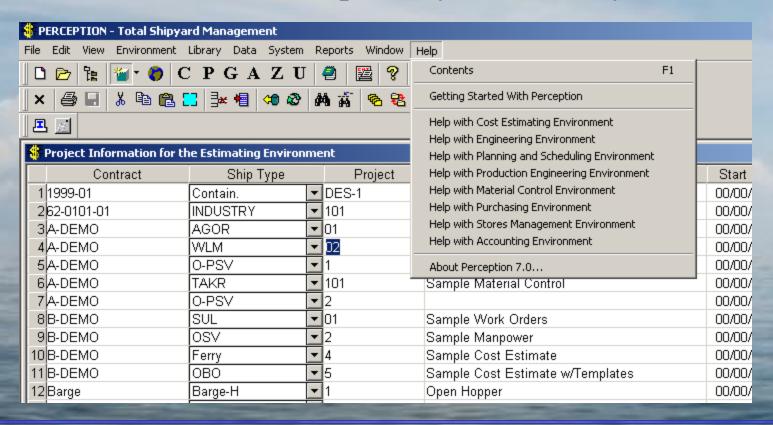

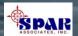

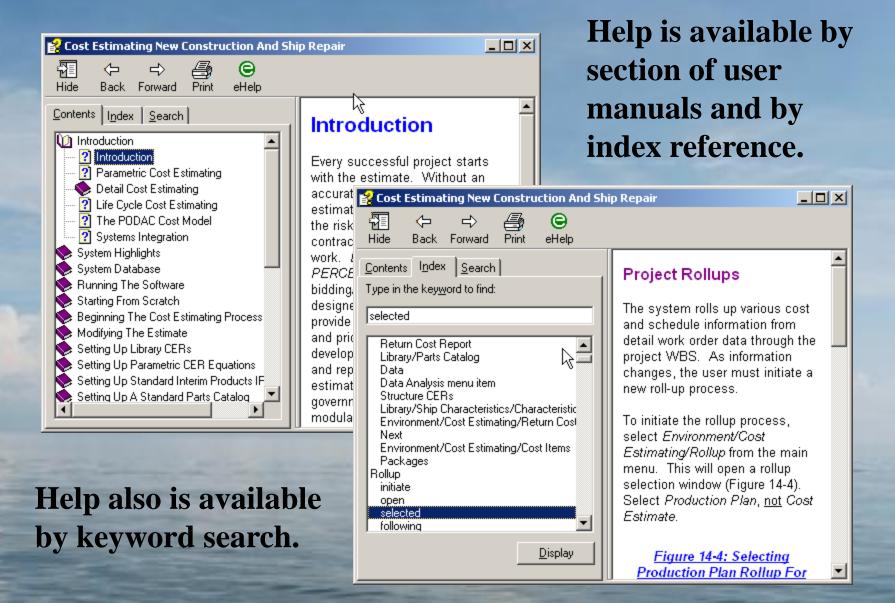

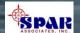

## **Training Tutorials**

**PERCEPTION** system includes a wide range of training tutorials depending upon the user's specific needs and scope of system functions authorized to use.

These tutorials minimize training and re-training costs. They can be exercised any time for the user's convenience.

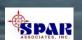

## **Training Tutorials:**

**Getting Started – General System Features** 

**Starting A New Project** 

ESTI-MATE Cost Estimating Libraries
ESTI-MATE Estimating New Construction
ESTI-MATE Estimating Ship Repair

PERT-PAC Integrated Scheduling
PERT-PAC Scheduling Hull Block Construction

WORK-PAC Starting From Scratch for Work Order
Planning & Management
WORK-PAC Generating Work Orders
WORK-PAC Project Manpower Planning & Forecasting
WORK-PAC Shipyard Total Manpower Modeling

MAT-PAC Starting From Scratch for Material Planning, Purchasing & Inventory Control.

**MAT-PAC Managing Drawings** 

**MAT-PAC Managing Stock Inventories** 

**MAT-PAC Material Requisition** 

**MAT-PAC Purchase Orders** 

**MAT-PAC Receiving & Warehousing** 

**MAT-PAC The Parts Catalog** 

**MAT-PAC Tool Room Management Control** 

**MAT-PAC** Withdrawing Material

**MAT-PAC Work Order Pallets** 

**Project Manager Activities** 

**Reports - Labor Cost & Work Progress** 

**Reports - Material Cost & Schedule Status** 

**Accounting New Project Setup** 

**Accounting Customer Billings** 

**Accounting Interface Setup** 

**Accounting Time Charges** 

**Accounting Vendor Invoices** 

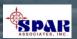

### **PERCEPTION Software**

PERCEPTION is a WIN32 application based on PowerBuilder. PowerBuilder is a 4GL software development tool that enables new software development 10-times faster than 3GL tools. PowerBuilder expedites fast & easy interfacing/integrating with other WIN32 and .NET applications.

It is a two-tier Client/Server System which also can be operated over the Internet using a remote central database.

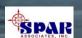

### **PERCEPTION Database**

PERCEPTION uses the SyBase SQL Anywhere database, a powerful RDBMS system which includes a self-tuning query optimizer and dynamic cache sizing features. Unlike other large-scale database systems, these features minimize any database administration functions for the user.

SQL Anywhere can integrate securely and reliably to databases using enterprise-class synchronization. This is the only synchronization technology to link with leading mobile devices, Sybase, Oracle, Microsoft, MySQL and IBM databases in the enterprise.

Sybase, now an SAP company, will be servicing all future SAP software systems.

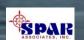

# **System Security**

All users are required to log into the system with their name and password.

Each user also is formally assigned authorized areas of the software to access and restricted from all others.

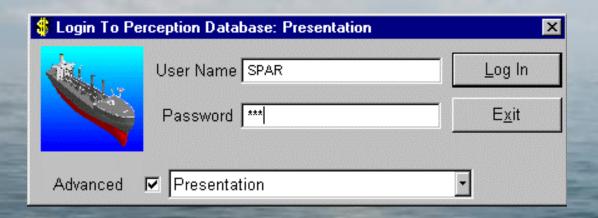

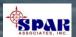

## **SPAR Associates, Inc.**

### **Over 35 Years Providing**

- Shipyard management software
- Software development services
- Training & maintenance support
- Planning & scheduling services
- Independent cost estimating services
- Management consulting

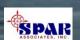

# Over 35 Years Serving the Shipbuilding & Repair Industry

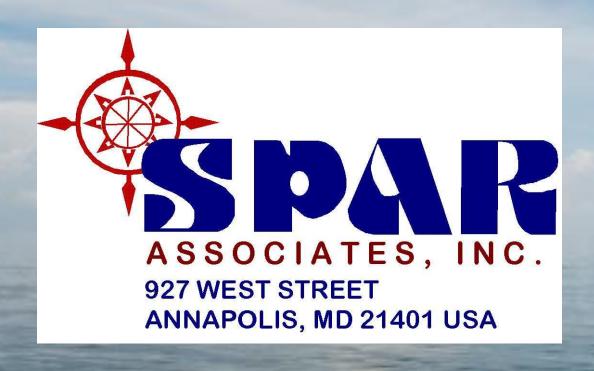

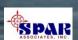